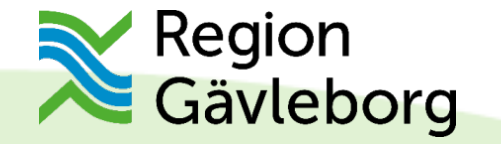

# **Utbildning Lifecare öppenvård**

**Jeanette Lindberg och Torbjörn Andenius**

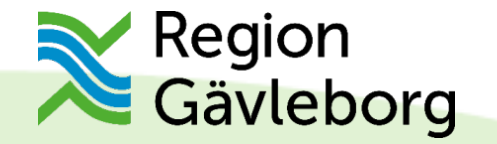

# **Lifecare samordnad planering**

Lifecare är ett IT-stöd för samverkan vid utskrivning från sluten hälso- och sjukvård samt samordnad individuell plan.

Samordnad Planering vid Utskrivning**(SPU)**  Samordnad Individuell Plan **(SIP)** 

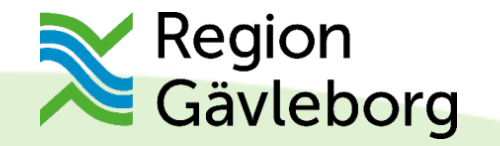

### lifecare **Samordnad planering**

Lifecare Samordnad Planering är uppföljaren till Meddix SVP och Meddix Öppenvård. Sveriges mest använda IT-stöd för samordnad vårdplanering mellan sjukhus, kommun, primärvård och psykiatrisk öppenvård.

Klicka nedan för att logga in.

Logga in

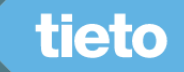

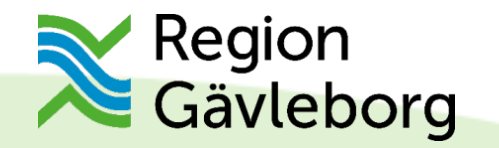

**HSA Medarbetaruppdragsval och SITHS** 

Interna uppdrag och Engångslösenord - Mail<br>Utöver användamamn och lösenord används ett engångslösenord som skickas via e-post.

regiongavleborg.se

RUNG

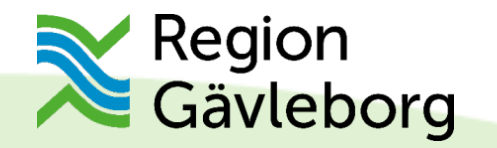

Inloggning Lifecare SVP

**SITHS** 

Sätt in ditt SITHS-kort och klicka på SITHS.

regiongavleborg.se

TISSO

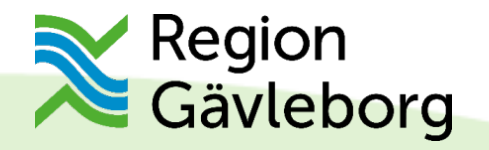

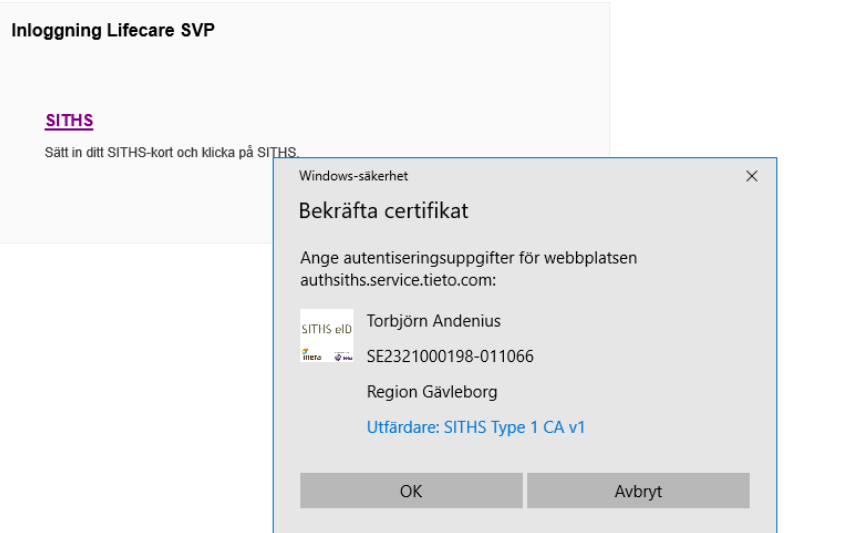

regiongavleborg.se

**HUIL** 

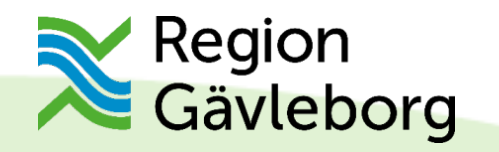

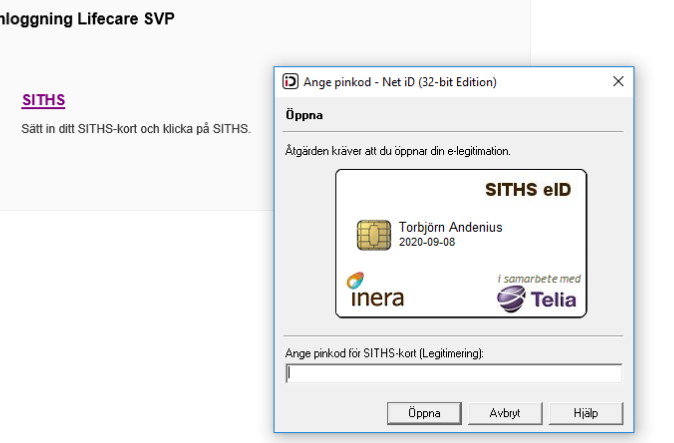

regiongavleborg.se

**HISTS** 

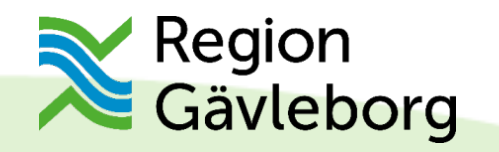

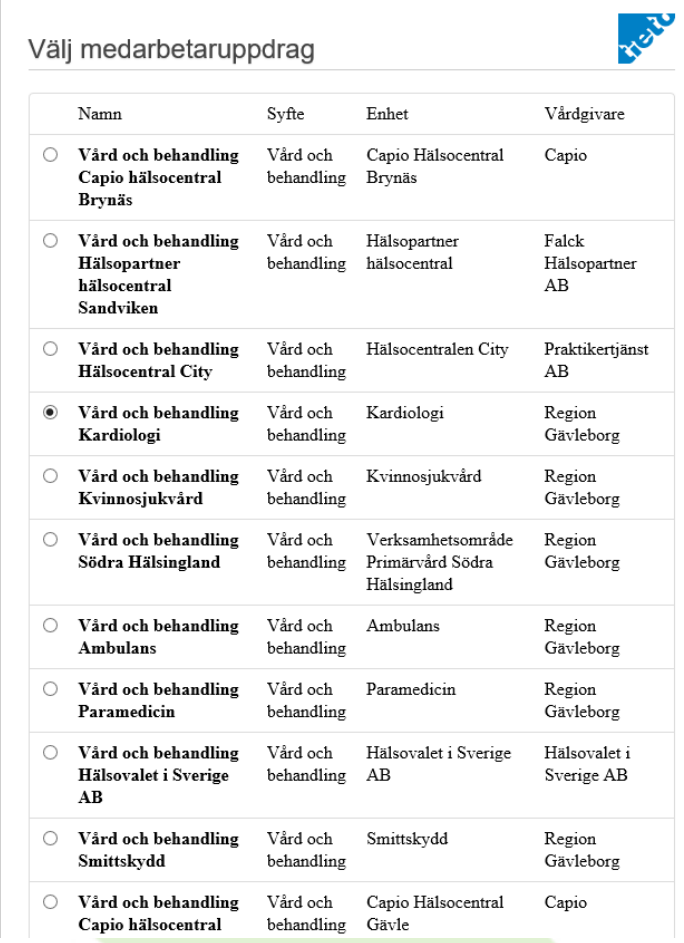

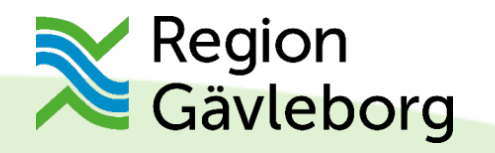

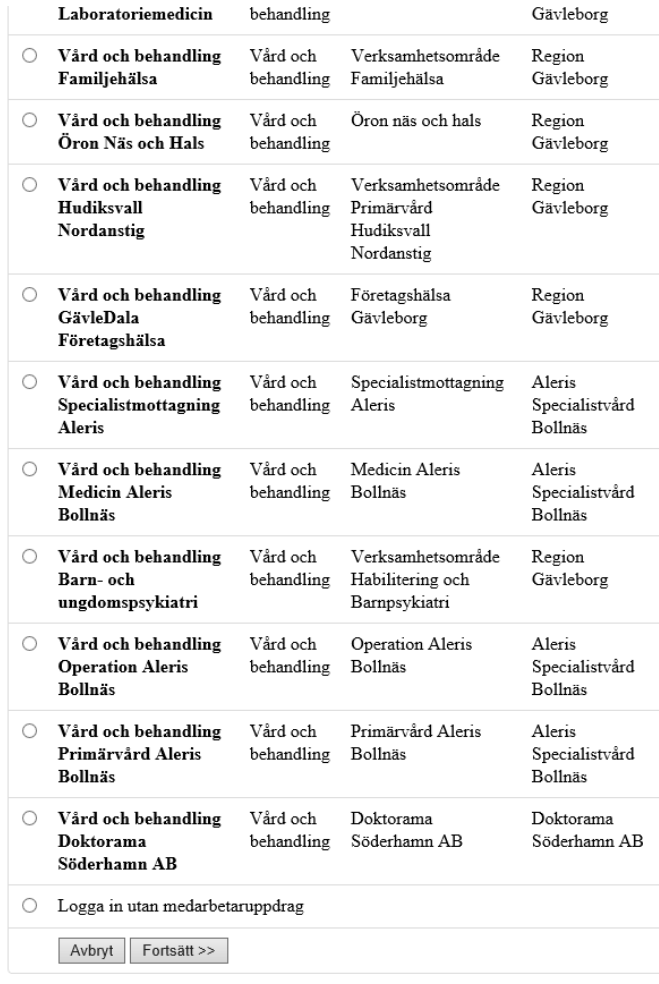

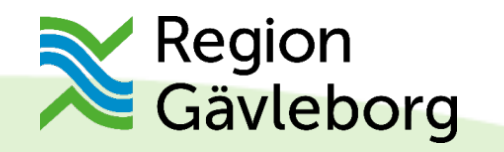

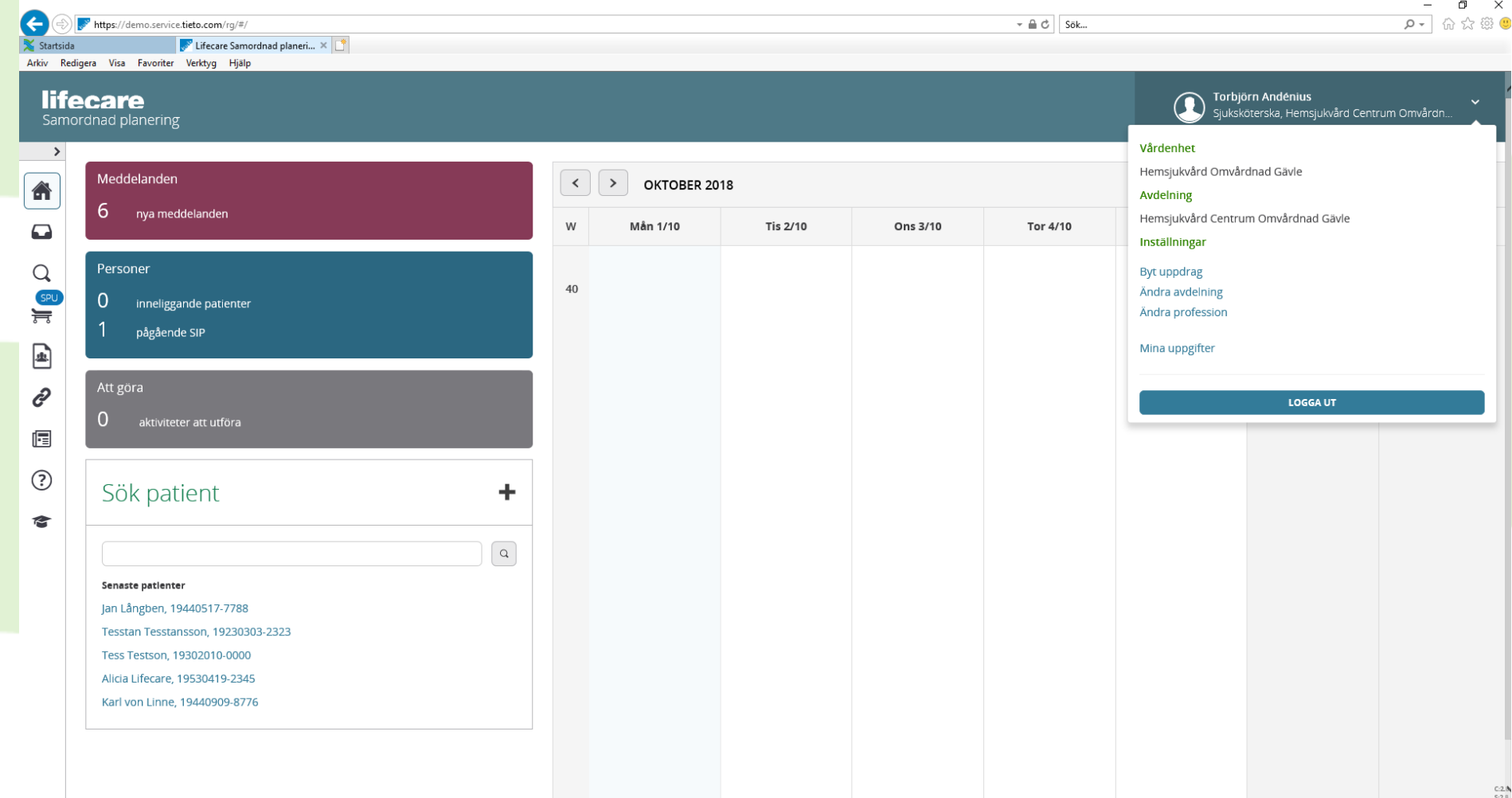

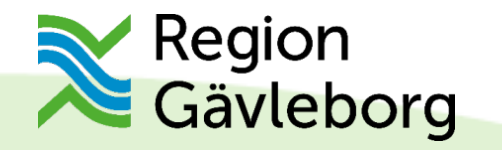

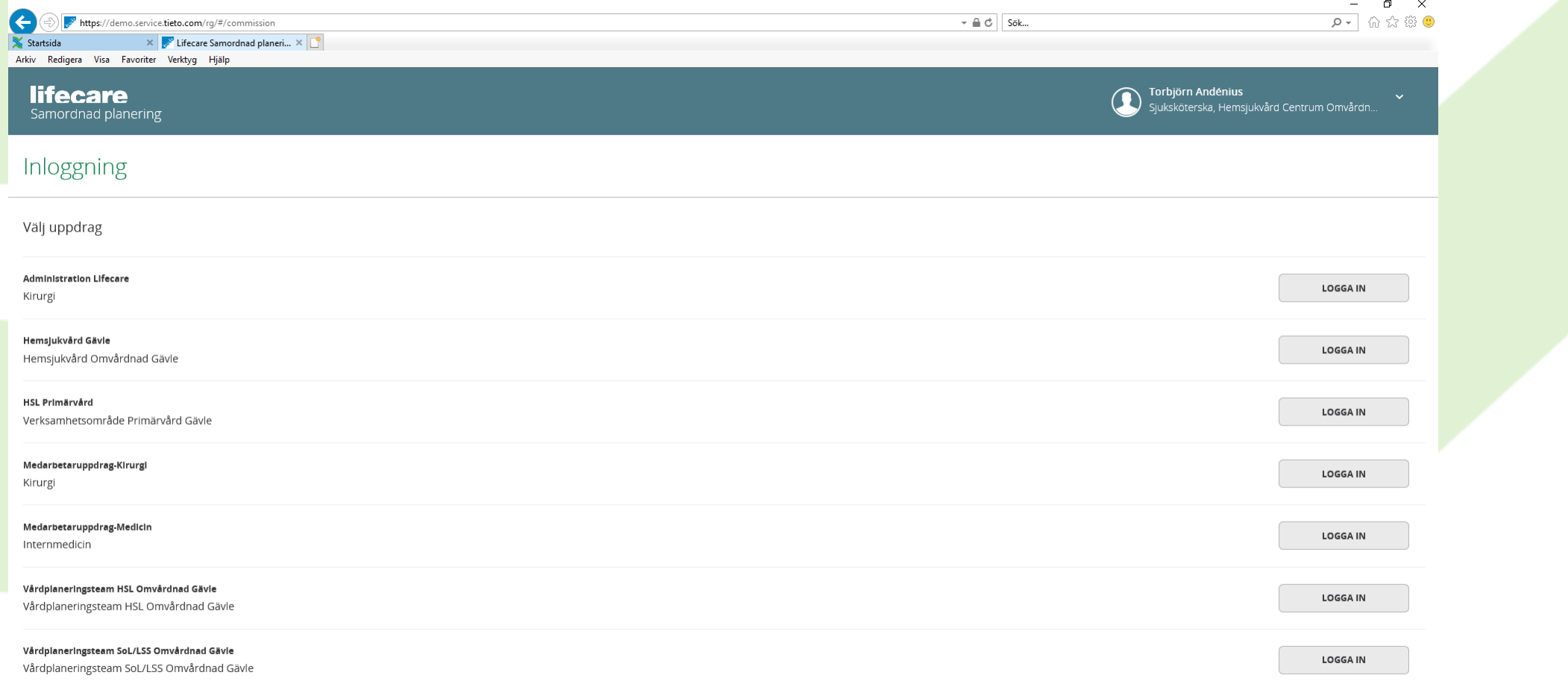

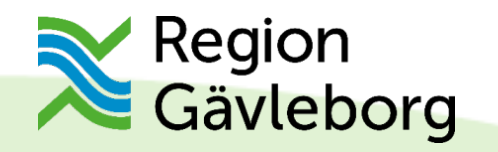

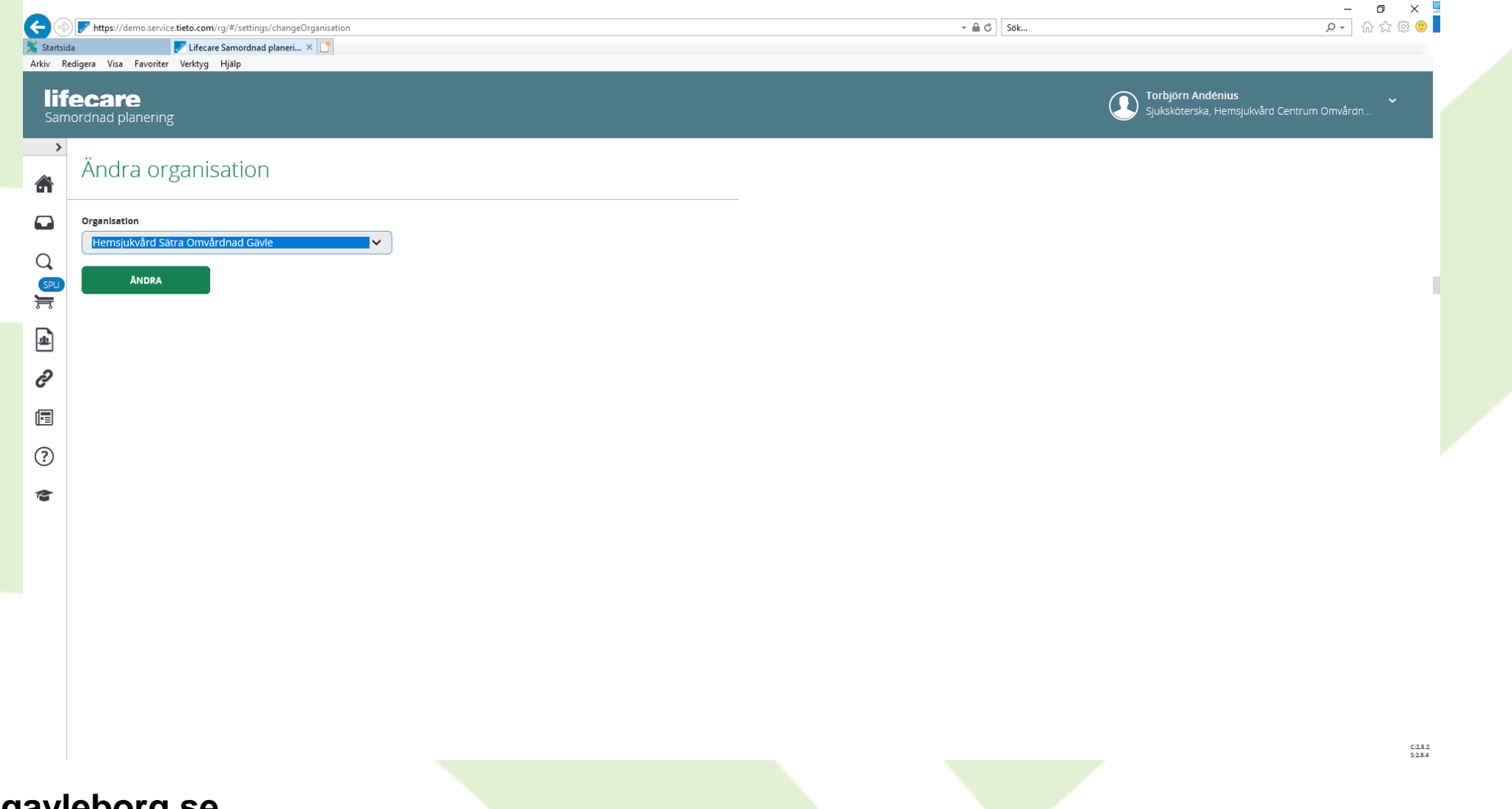

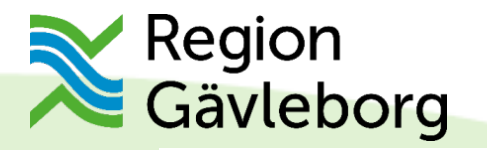

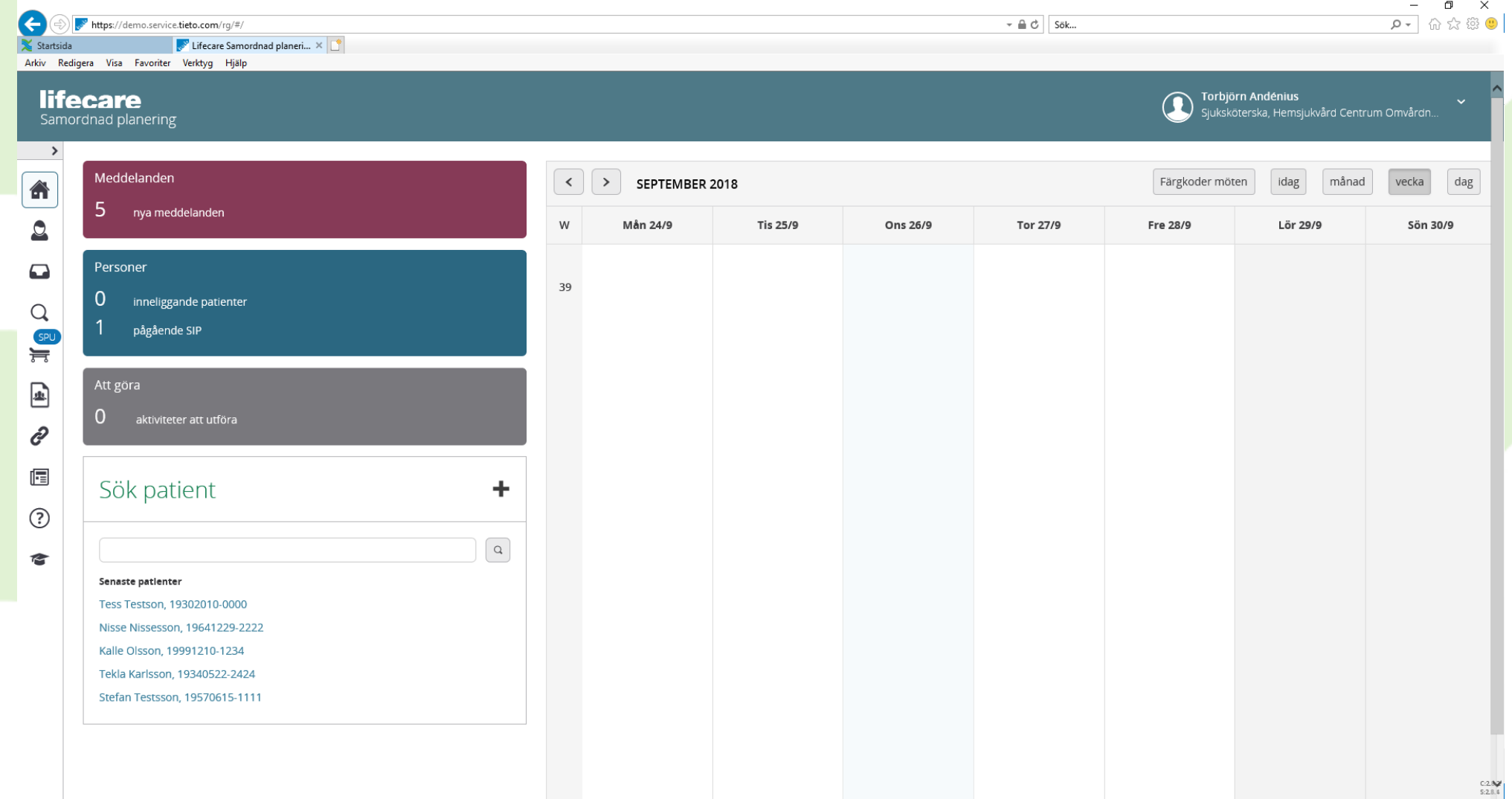

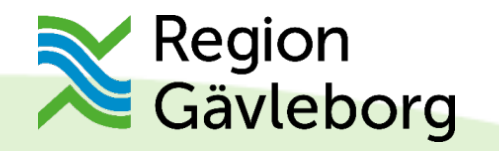

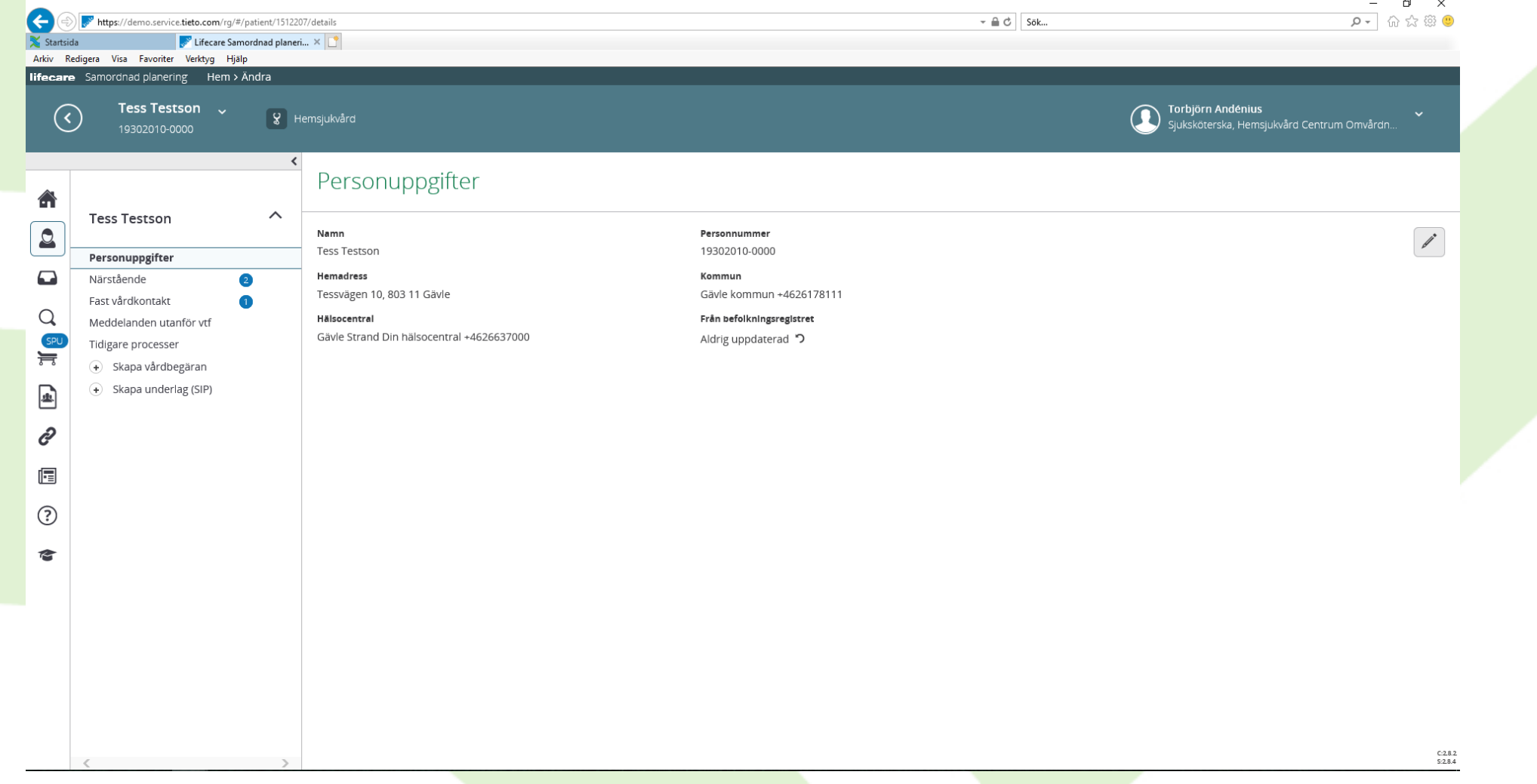

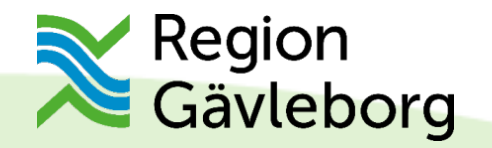

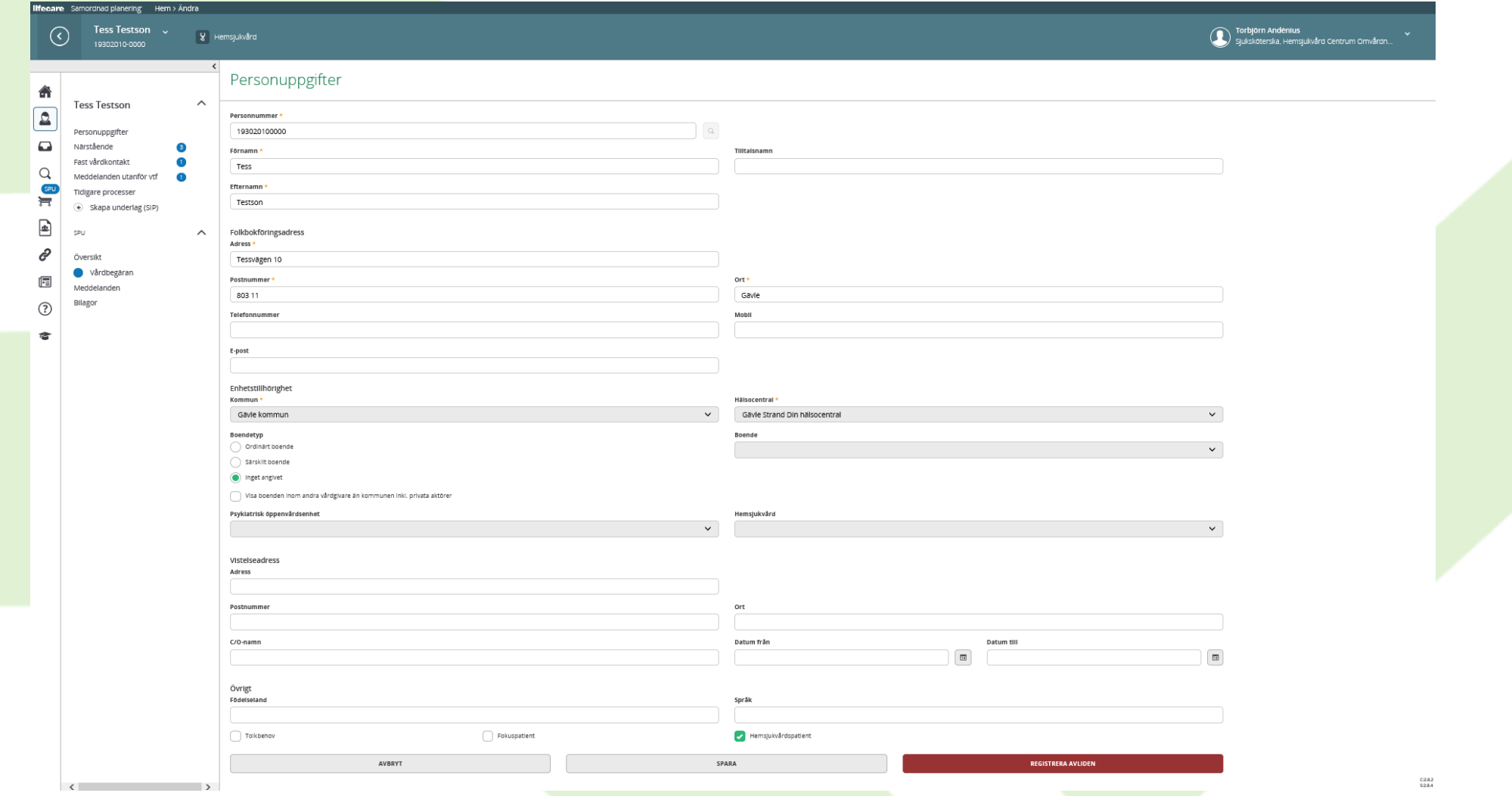

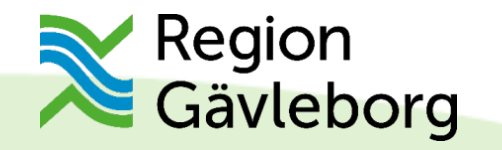

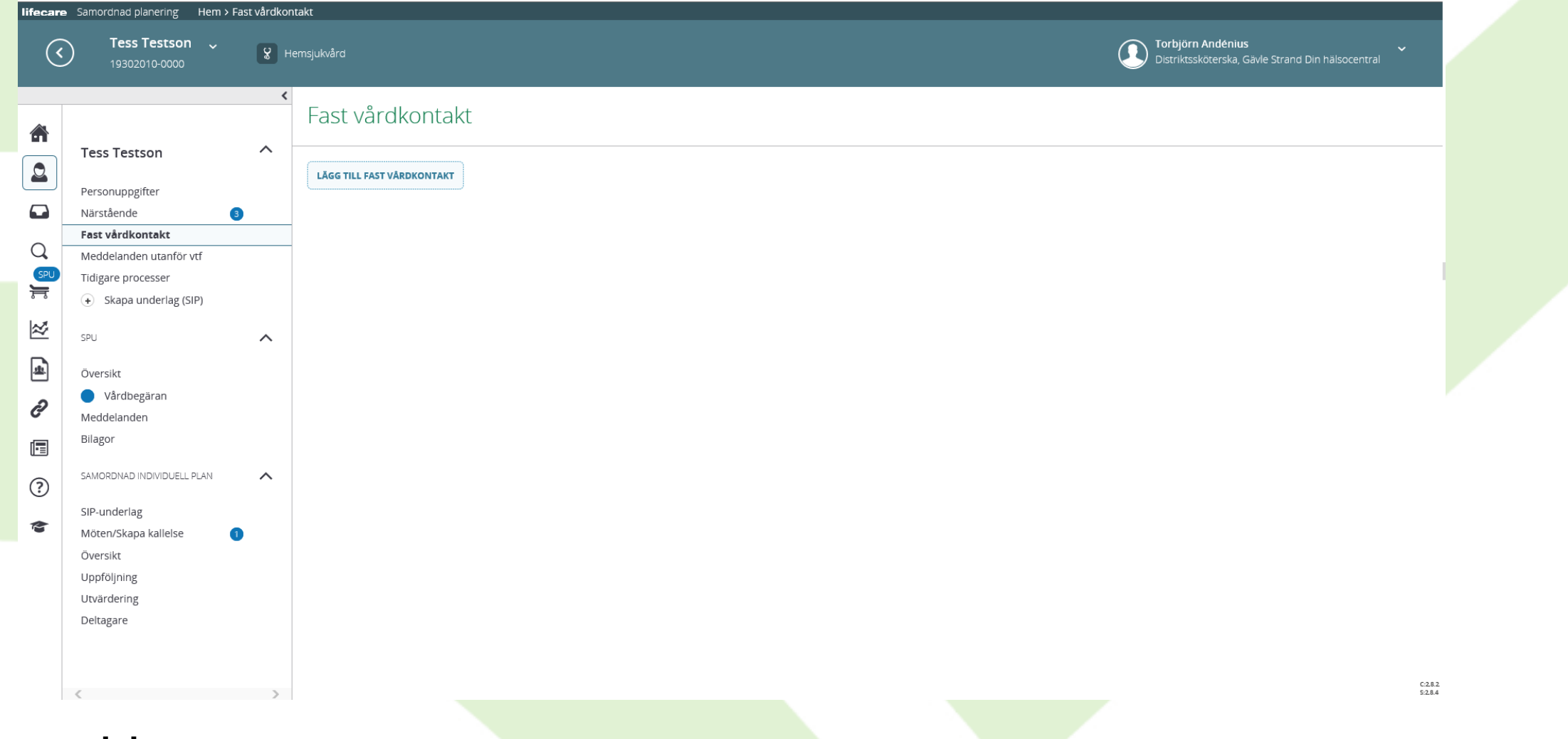

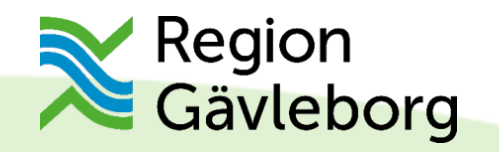

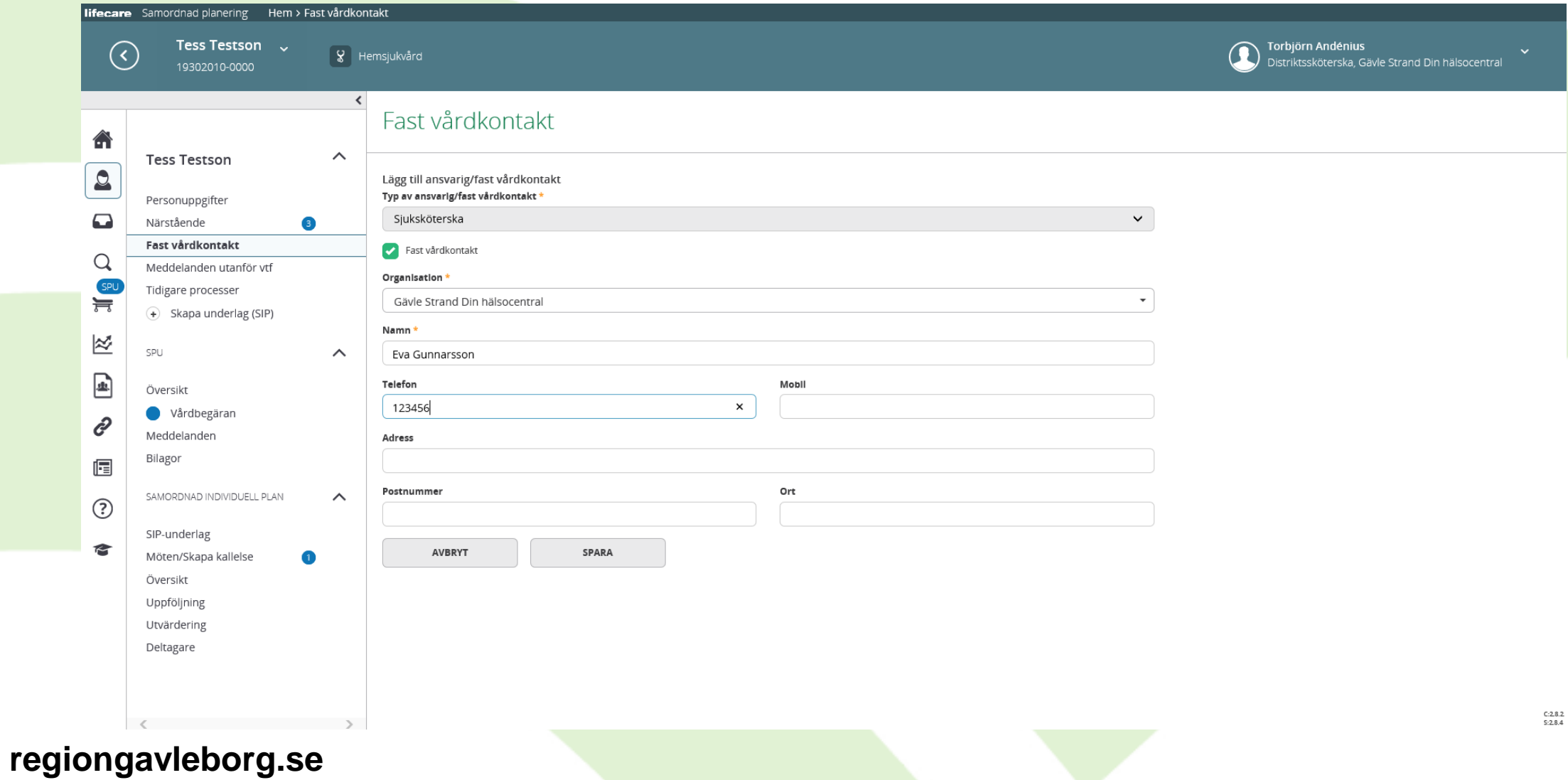

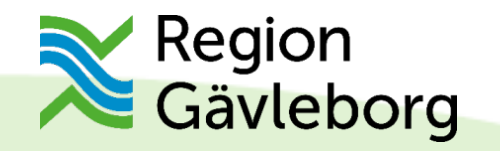

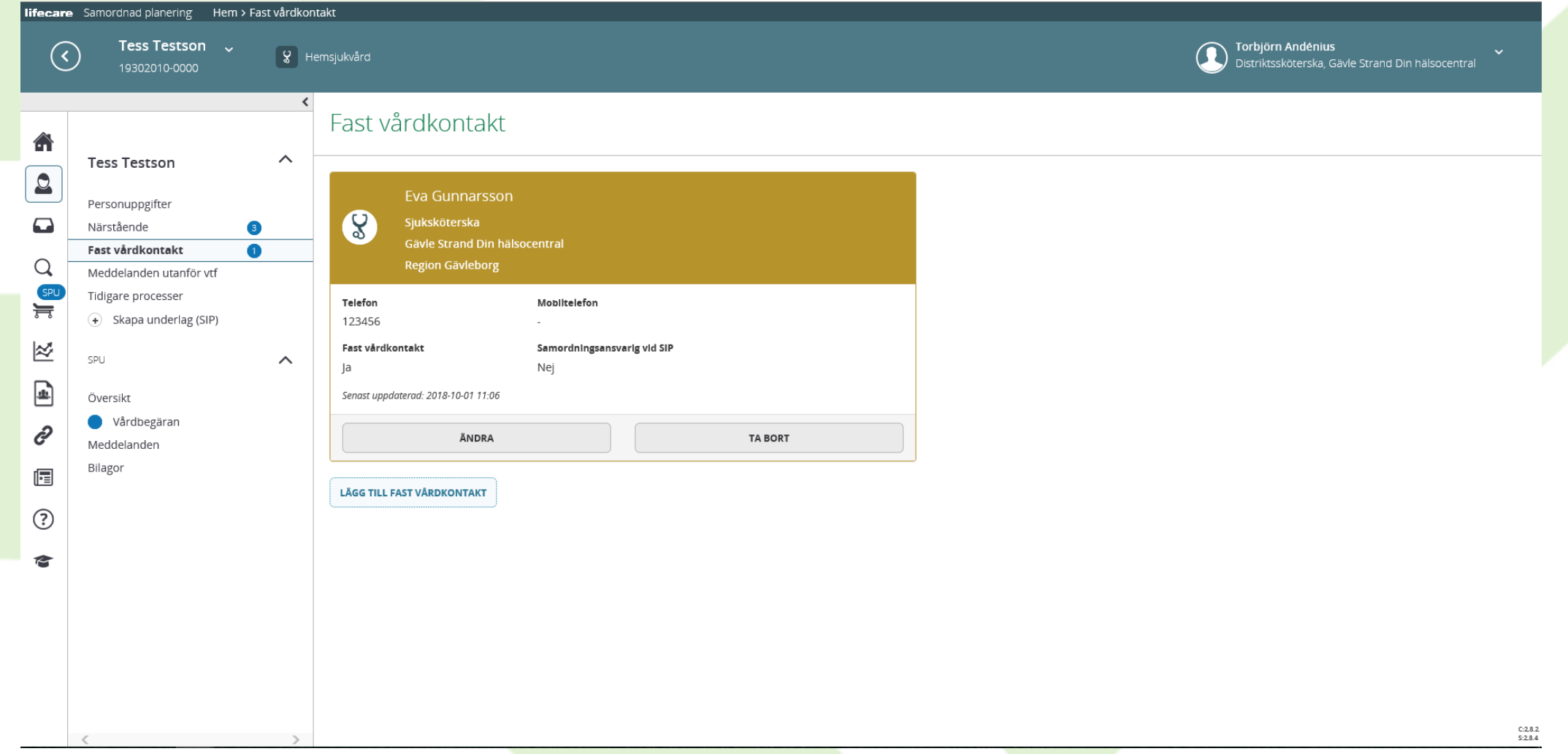

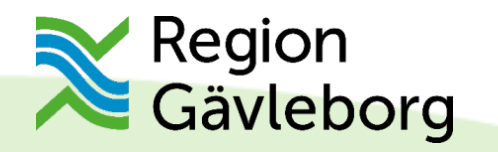

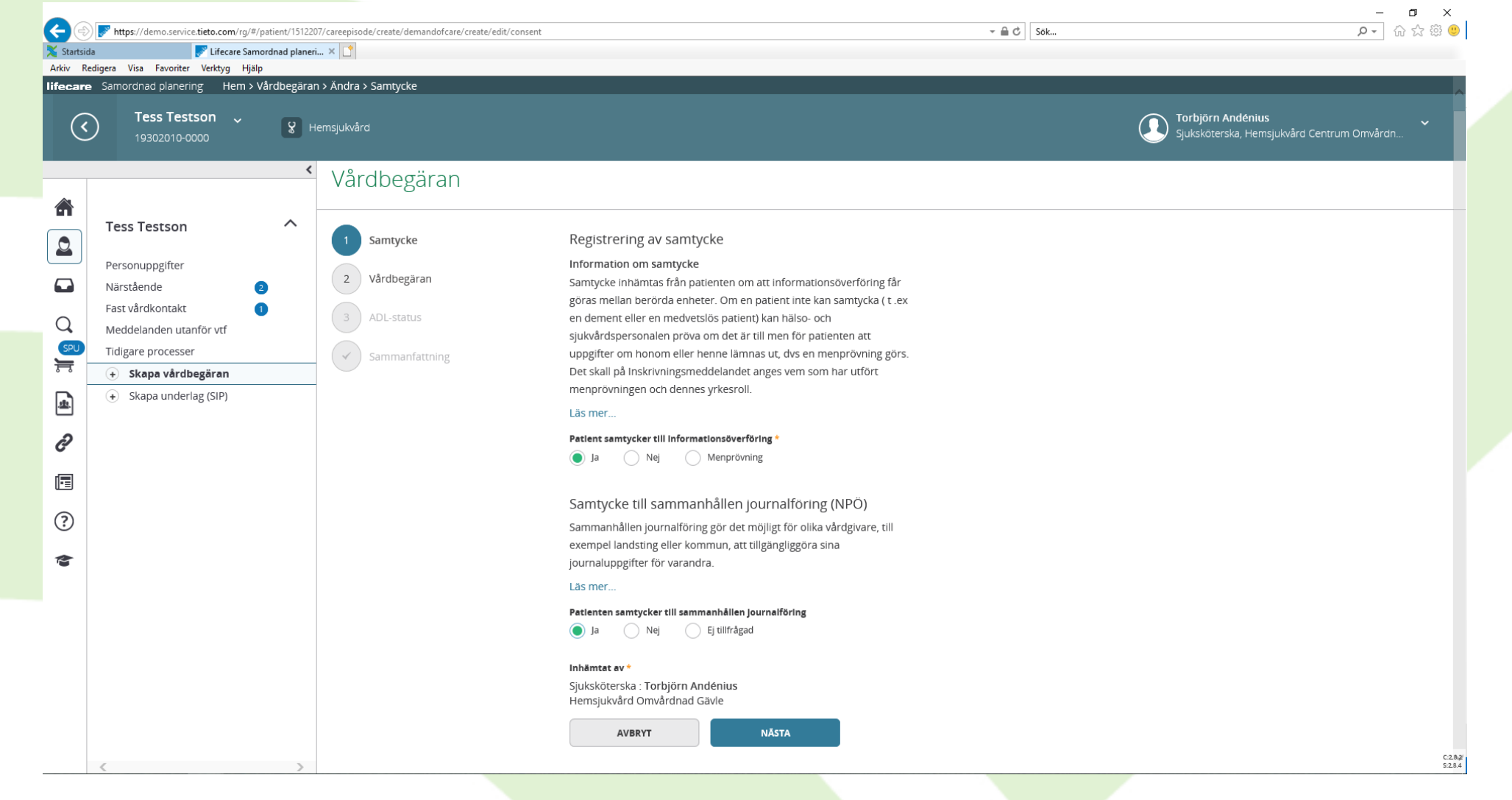

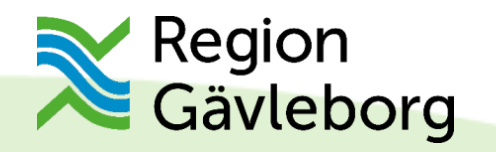

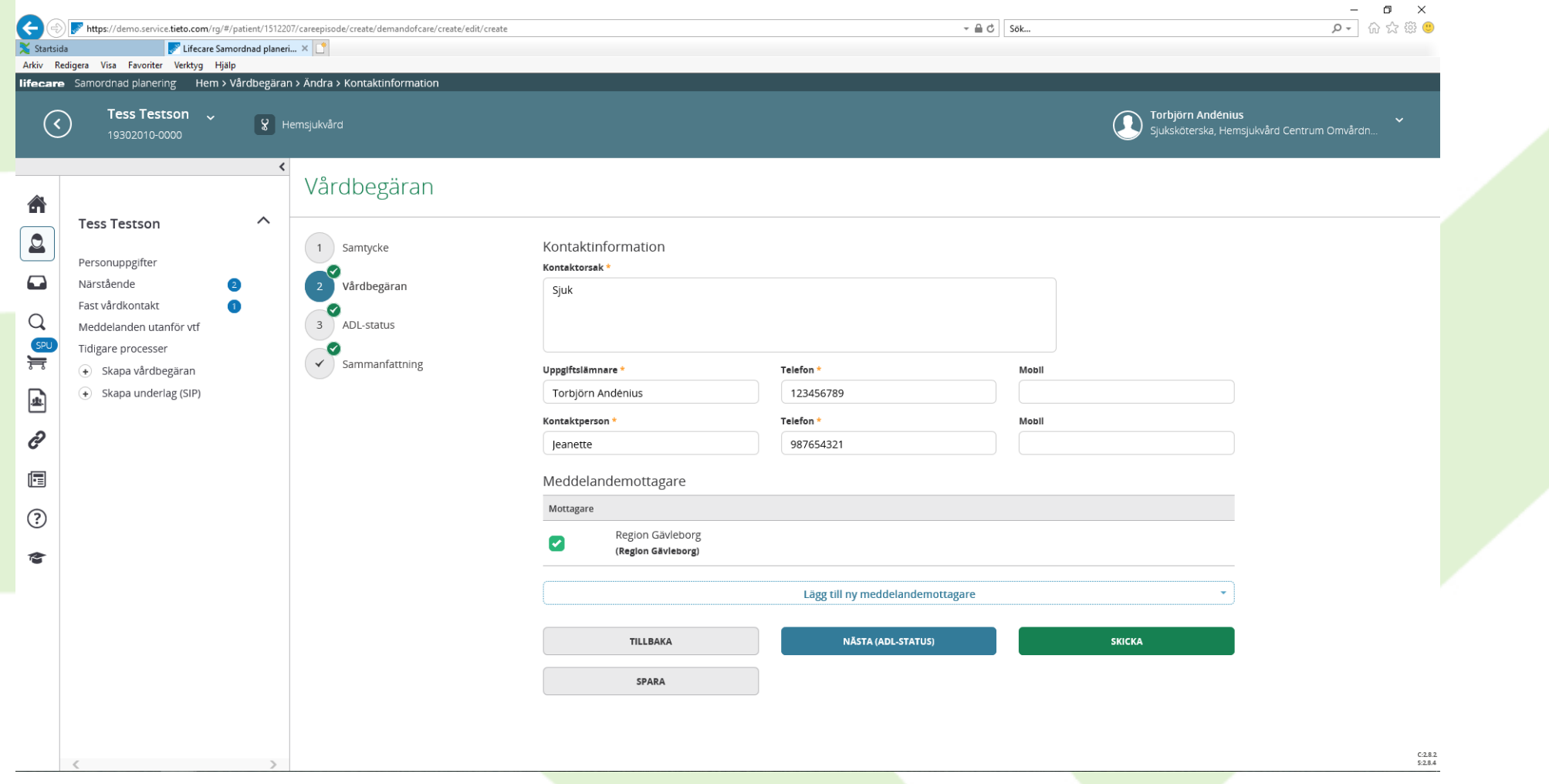

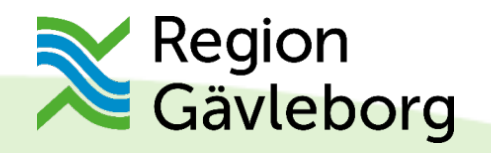

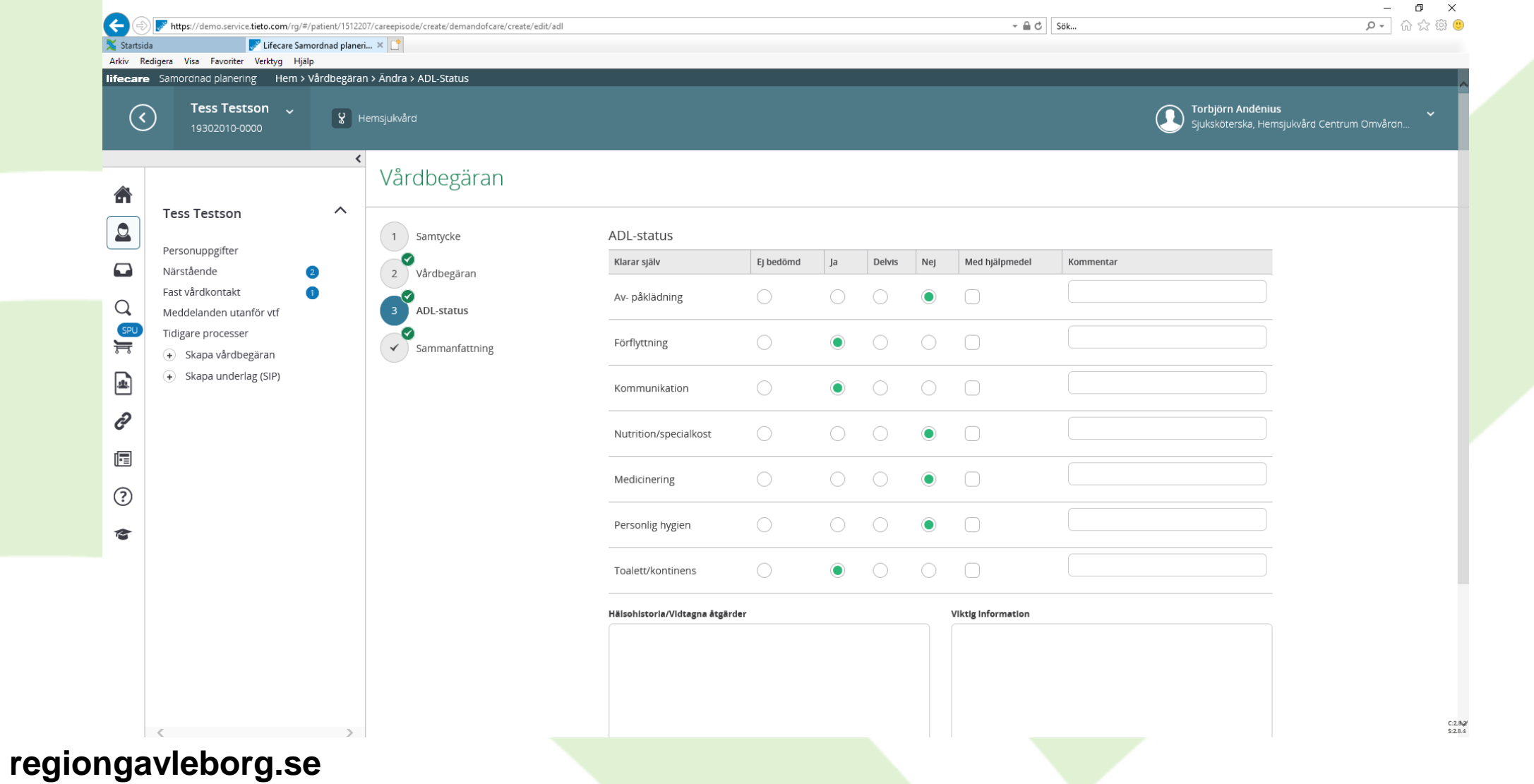

 $21$ 

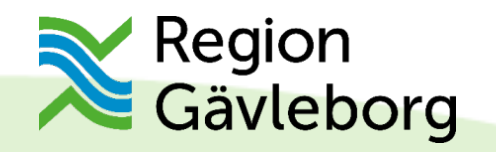

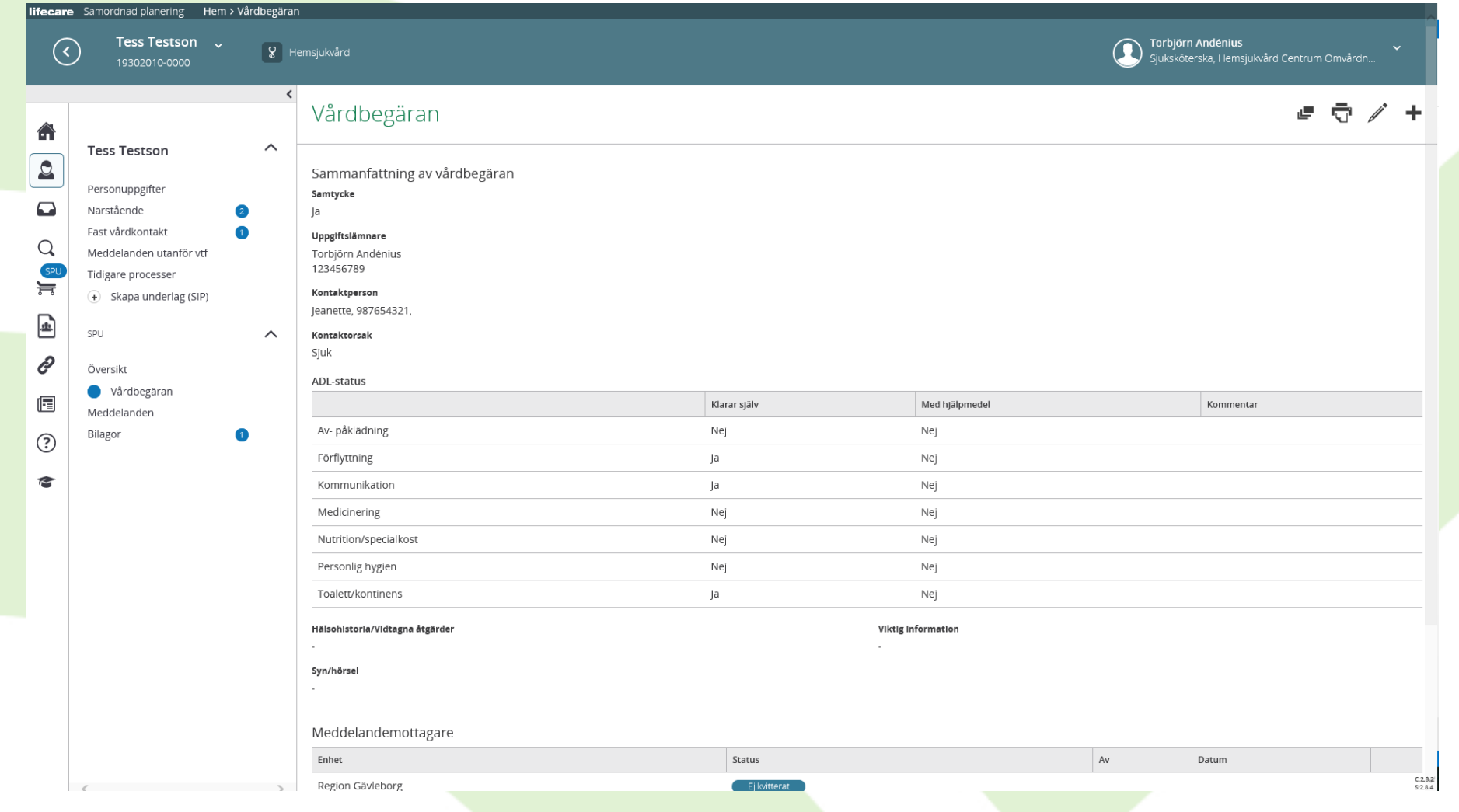

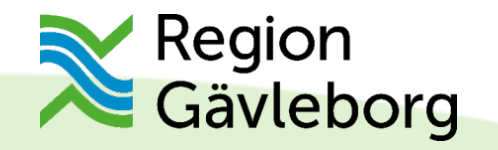

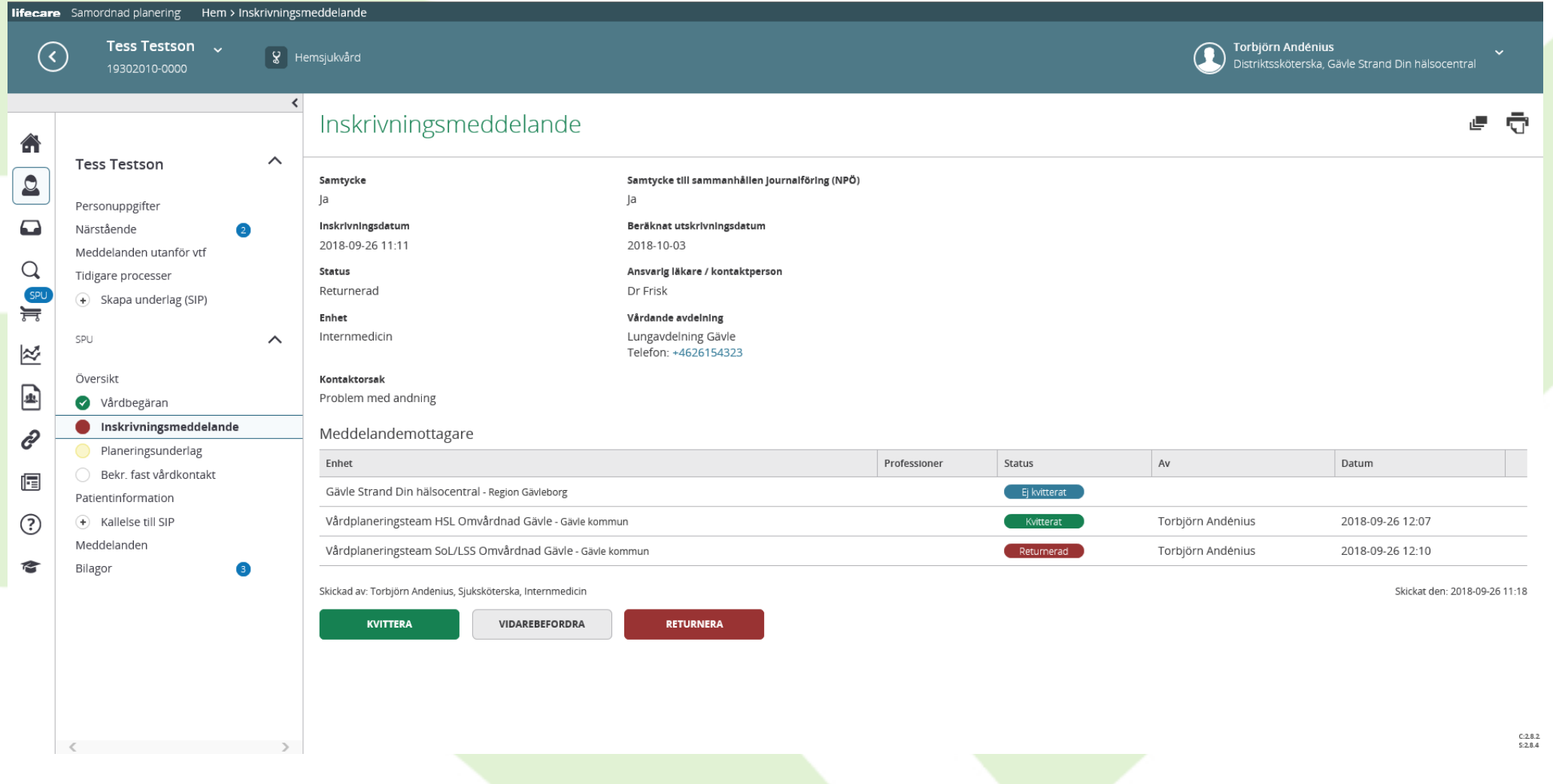

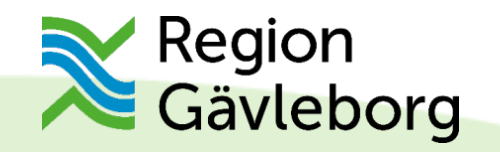

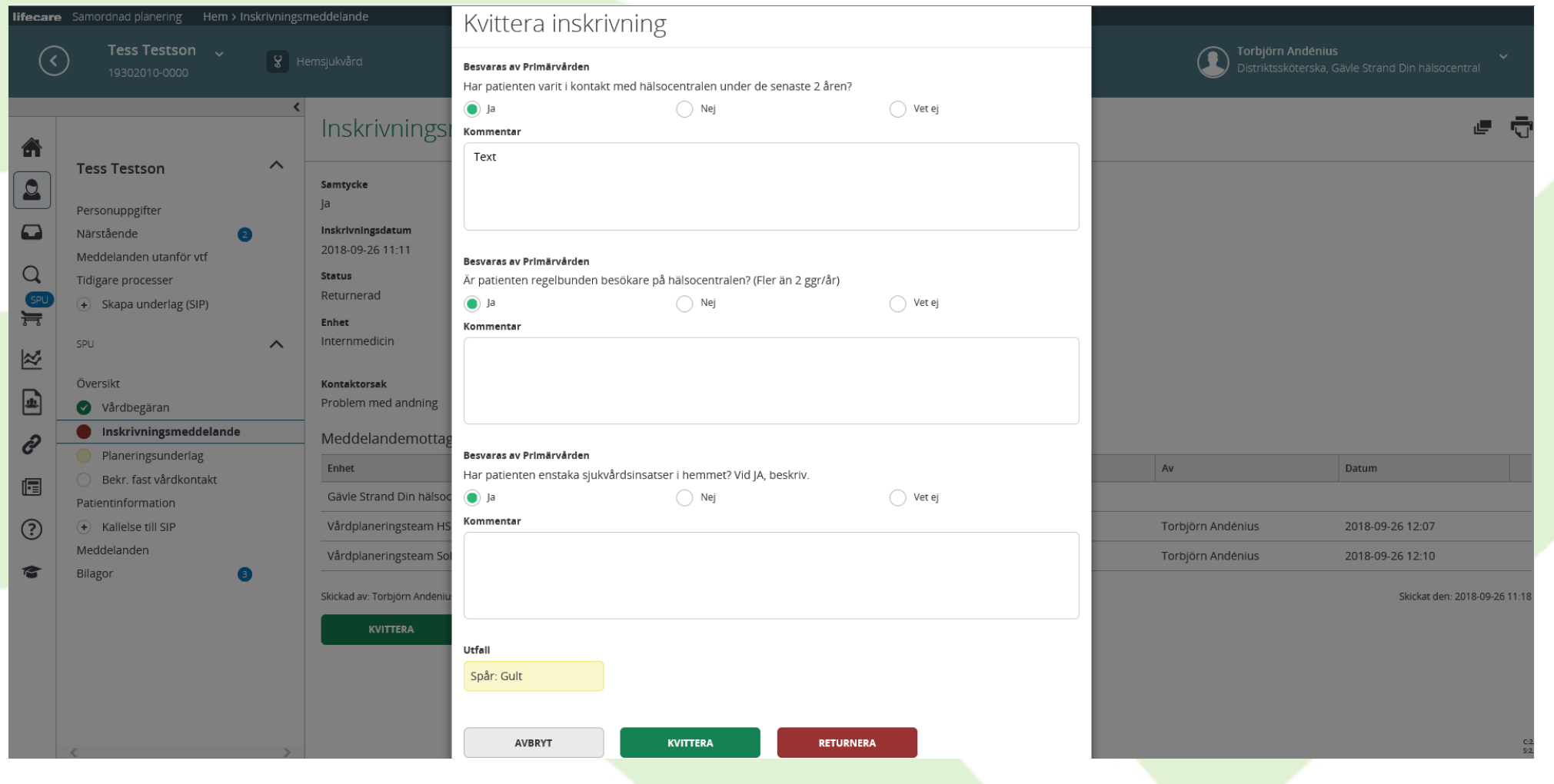

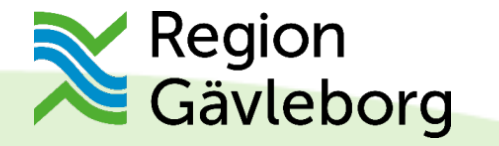

# **Tolkning färgspår blå, grön, gul och röd**

#### **Blå**

Endast behov av insats/er från socialtjänsten Inget behov av samordning  $=$  ingen SIP

#### **Grön**

Har insatser sedan tidigare som vid utskrivning är oförändrade

Om SIP saknas ska sådan upprättas efter utskrivning

Om SIP finns ska denna uppdateras efter utskrivning

Kräver ingen akut samordning efter utskrivning. Samordnad individuell planering kan ske i hemmet 1-3 veckor efter utskrivning

#### **Gul**

Behov av nya/förändrade insatser/åtgärder

Med eller utan tidigare upprättad SIP

Upprätta eller följa upp SIP i nära anslutning till hemgång, inom en till sex dagar

#### **Röd**

Behov av omfattande och/eller nya förändrade insatser/åtgärder

Med eller utan tidigare upprättad SIP

Behov av att inleda SIP i direkt anslutning till hemgång eller på sjukhus innan hemgång

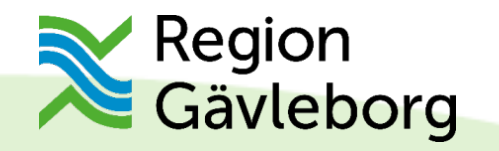

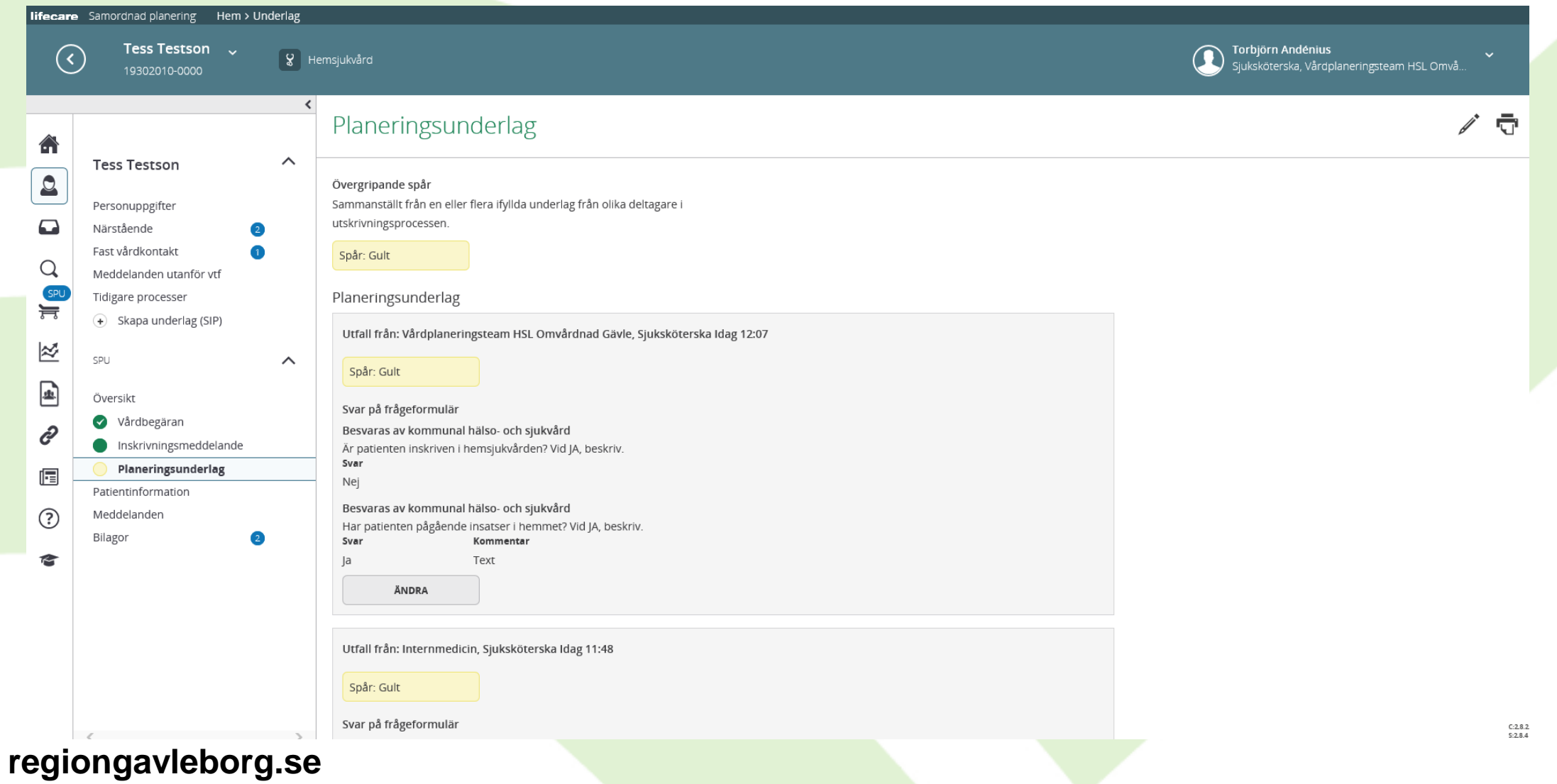

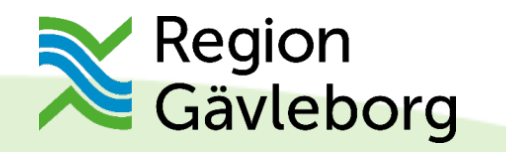

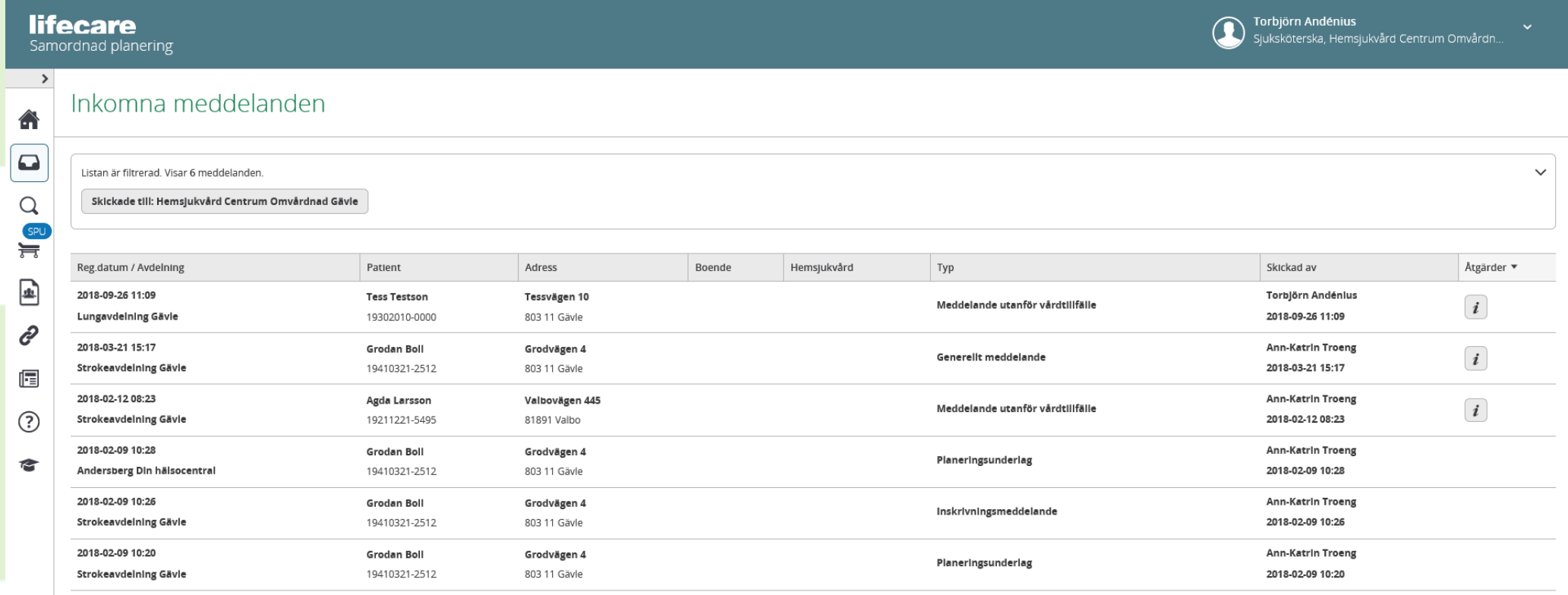

 $C:2.8.2$ <br>S:2.8.4

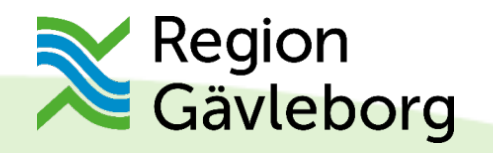

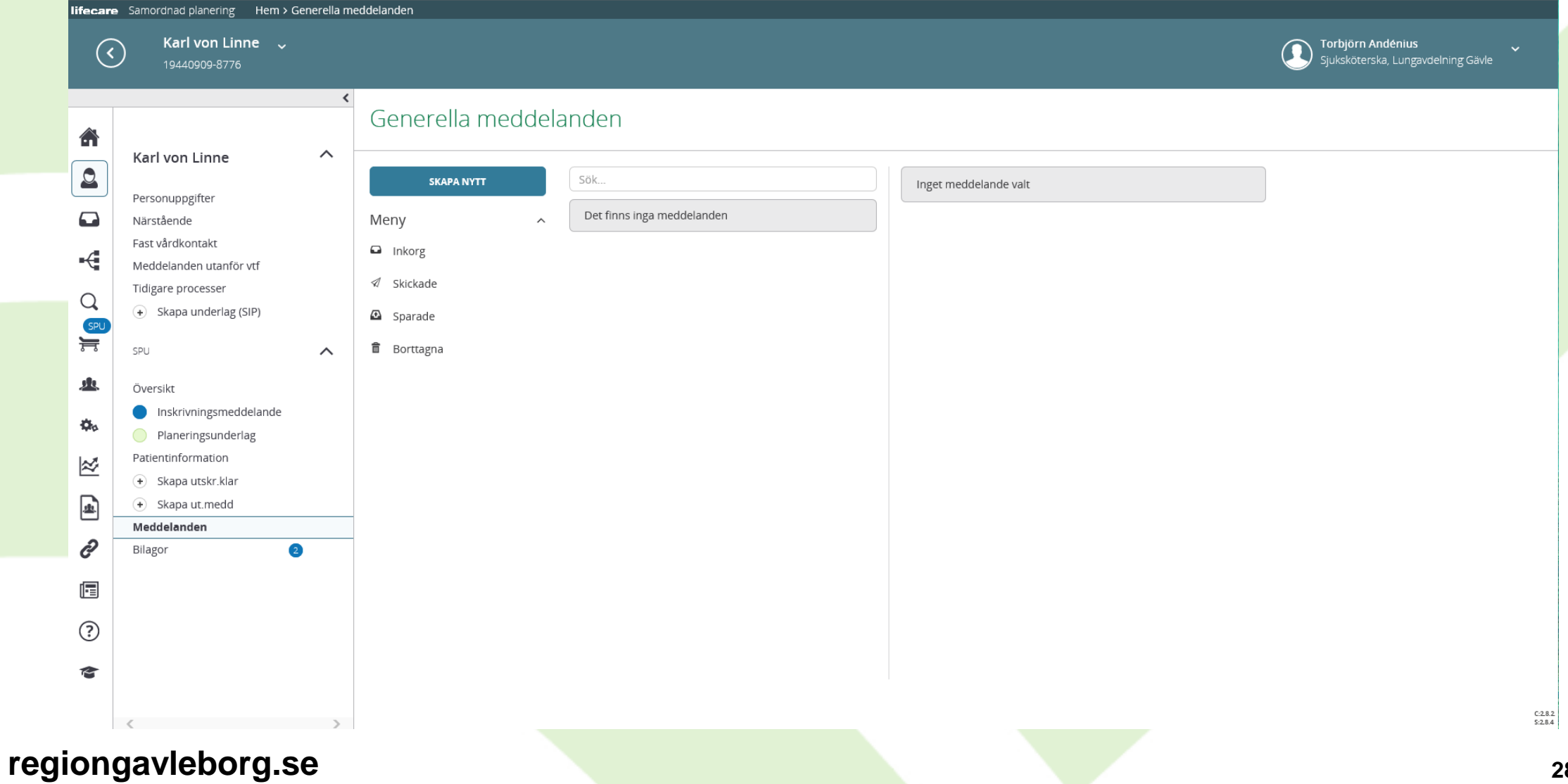

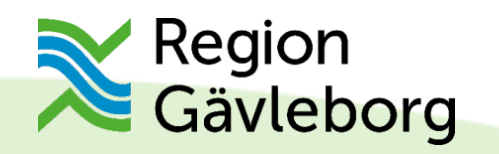

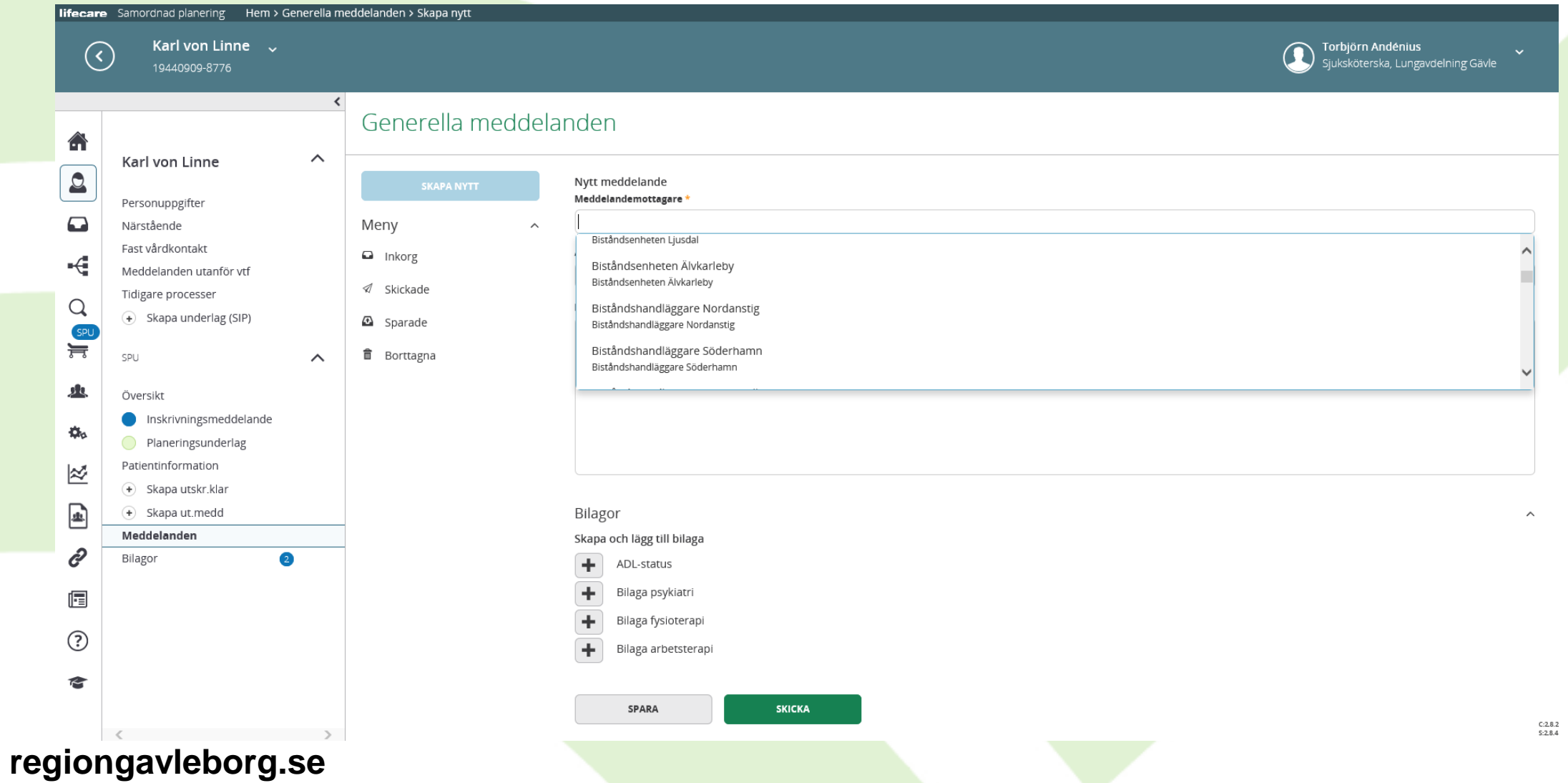

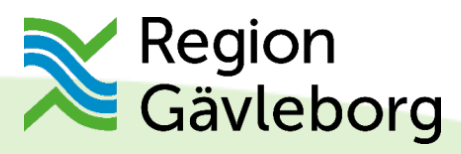

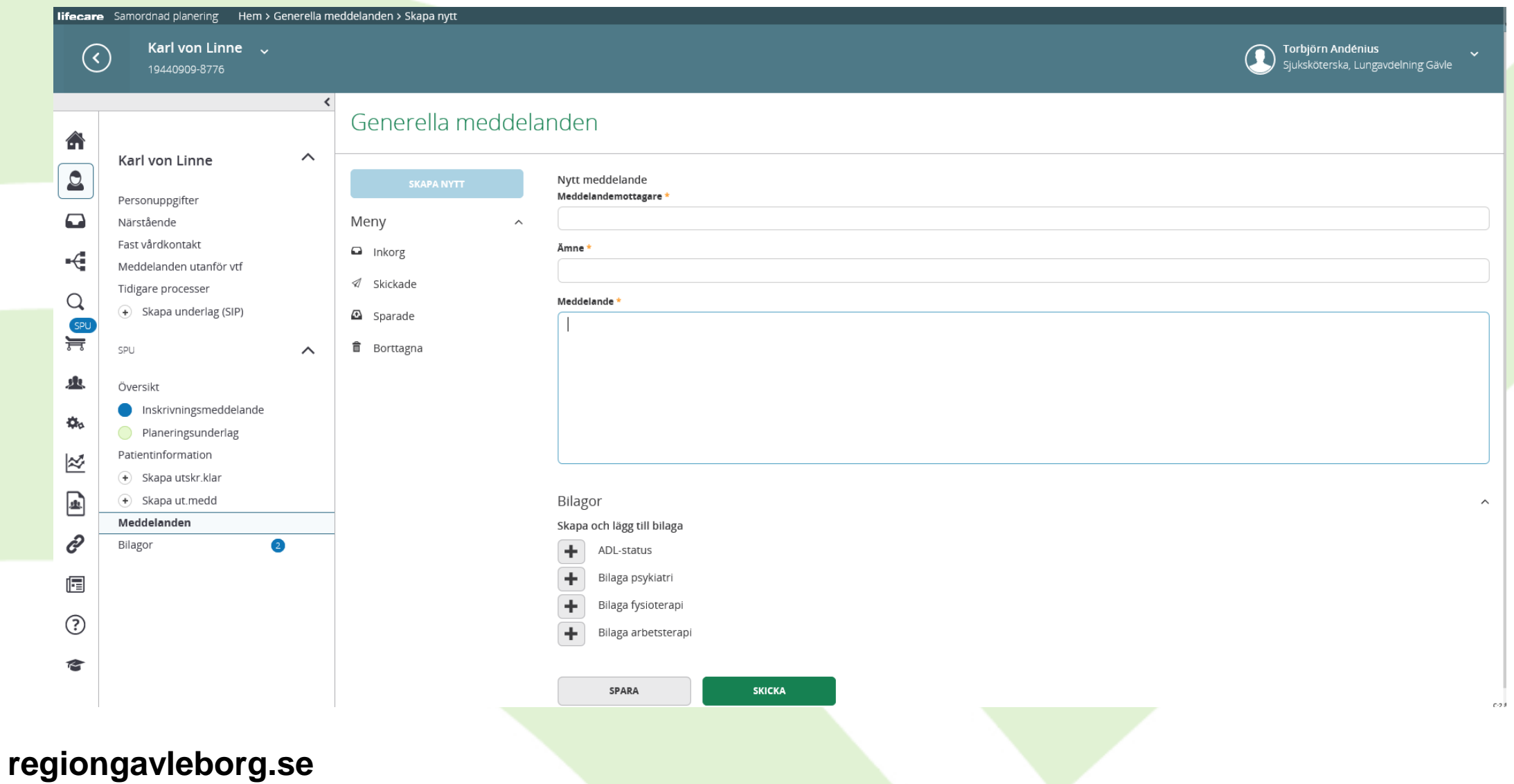

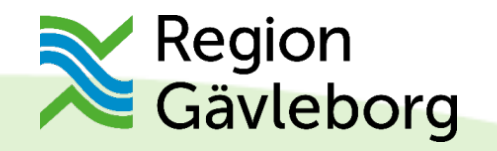

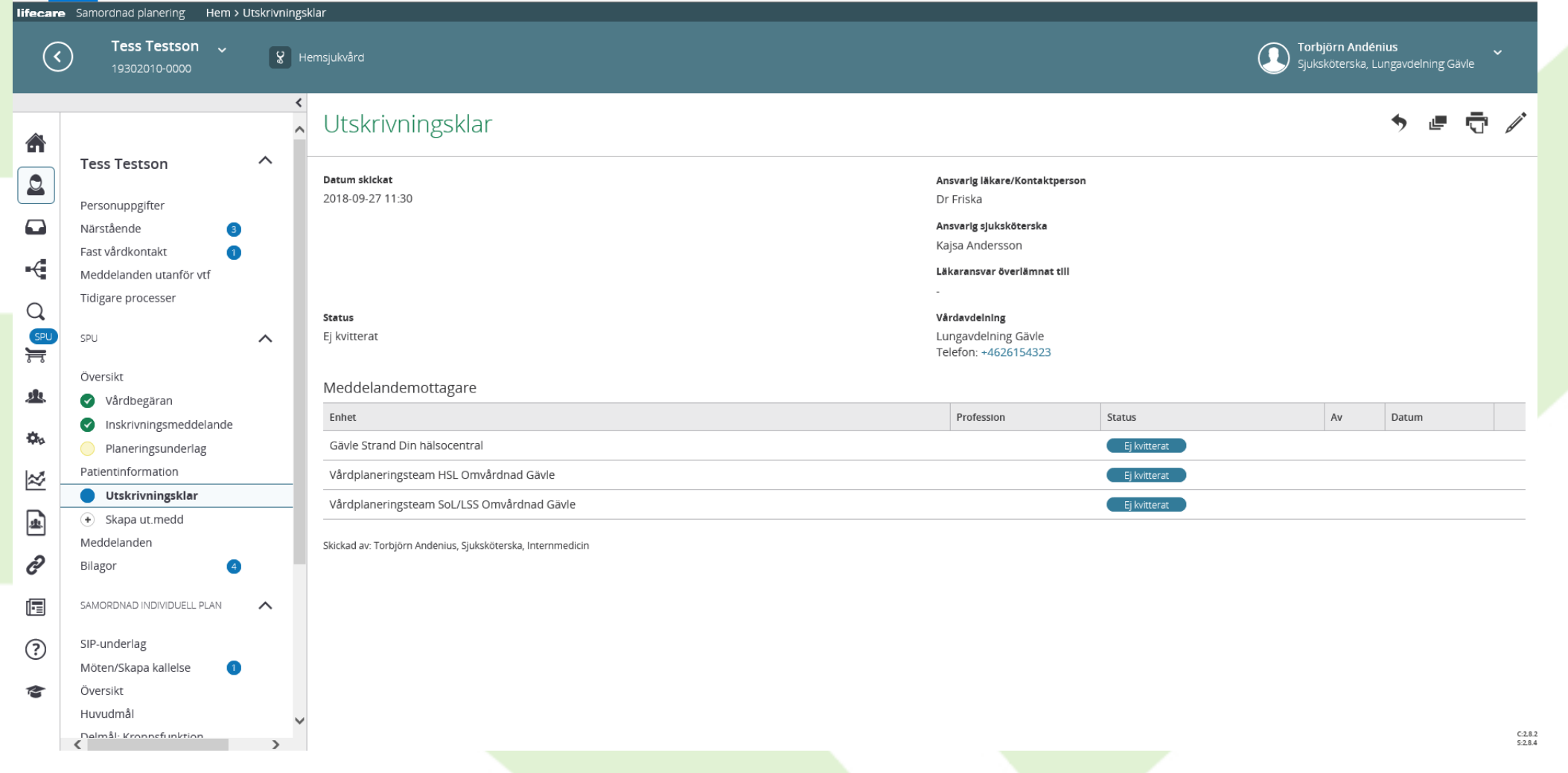

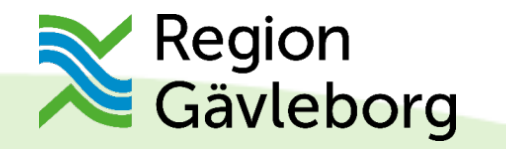

#### lifecare

Samordnad planering

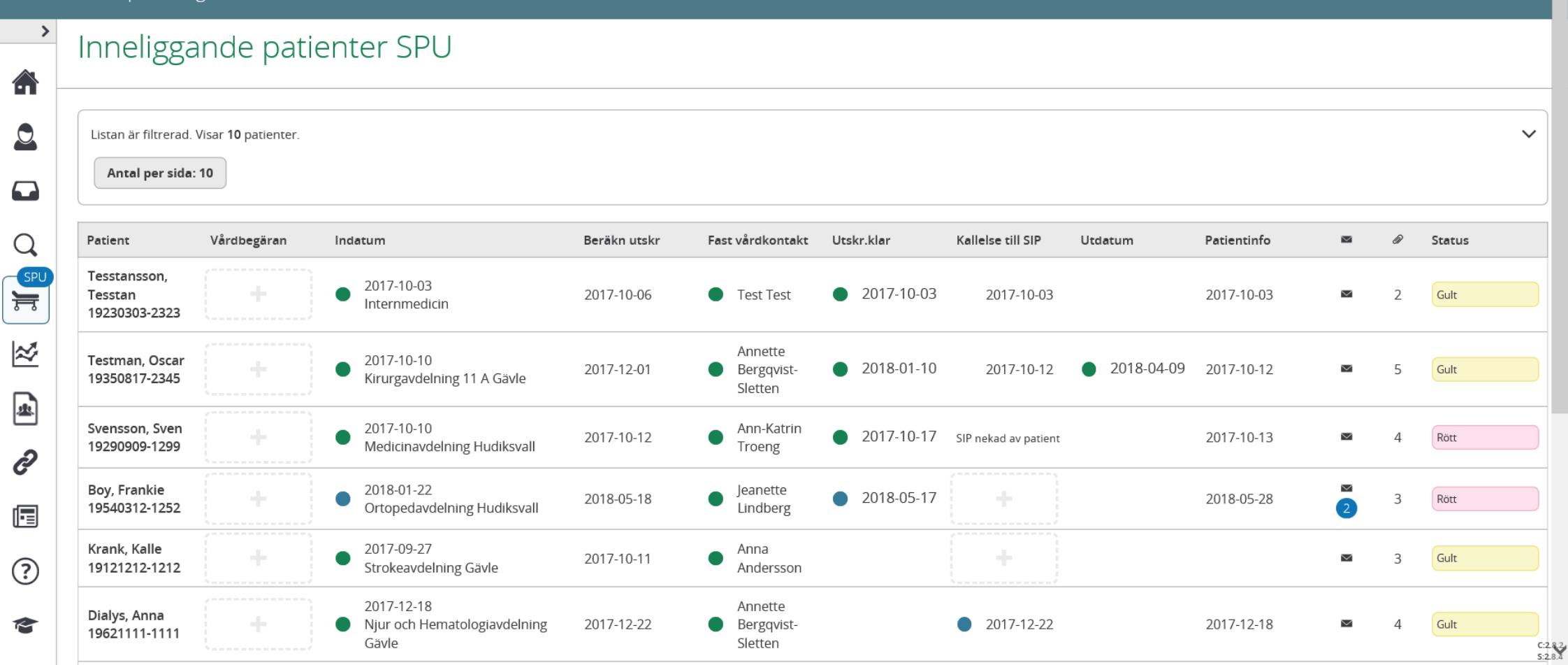

regiongavleborg.se

Torbjörn Andénius

Distriktssköterska, Gävle Strand Din hälsocentral

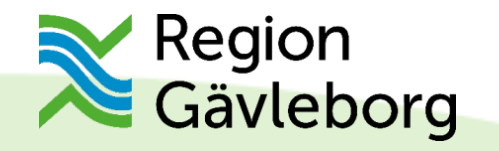

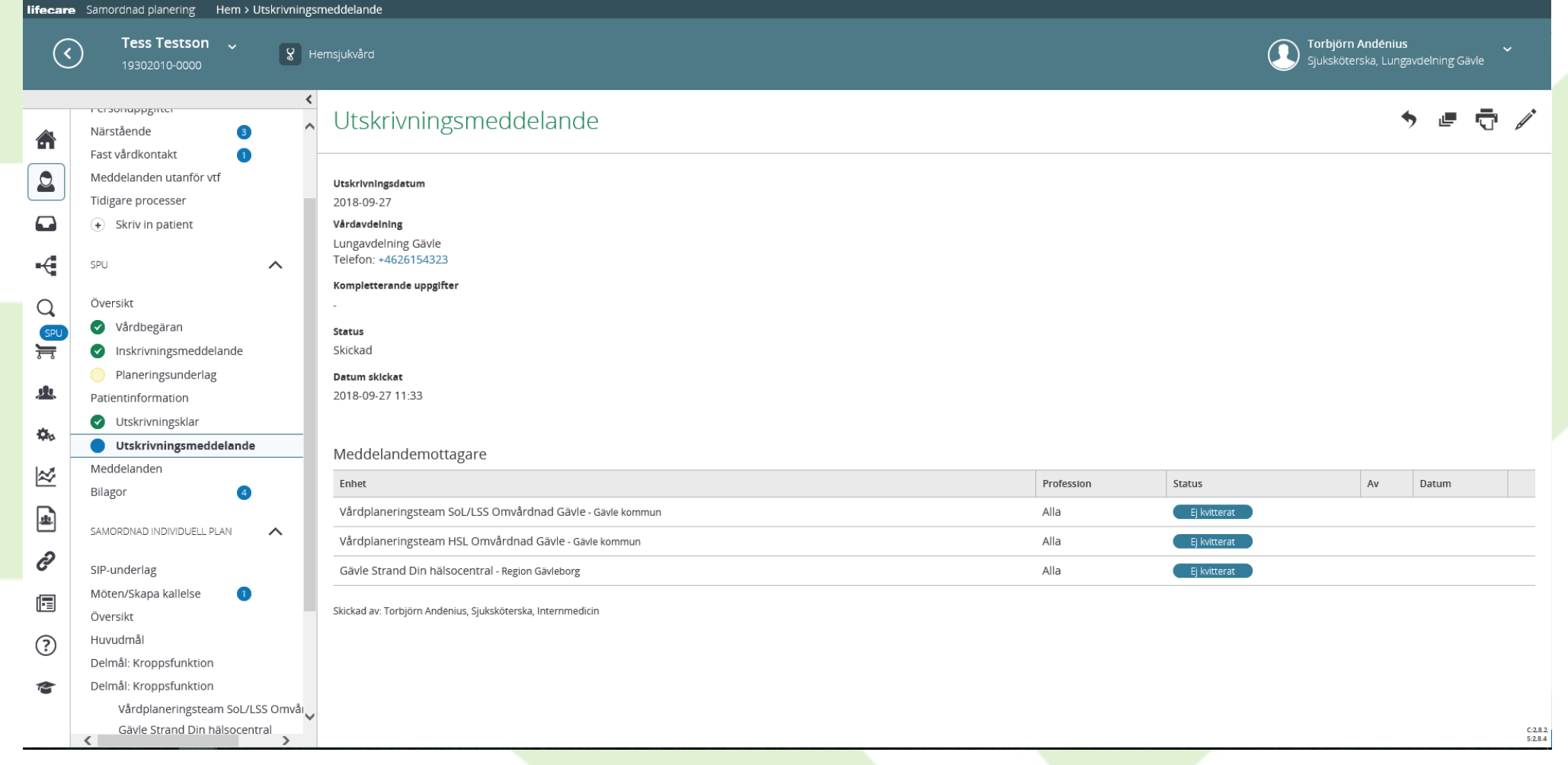

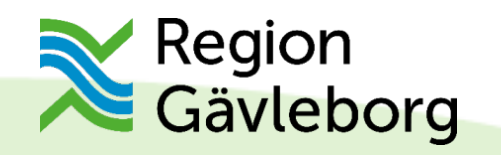

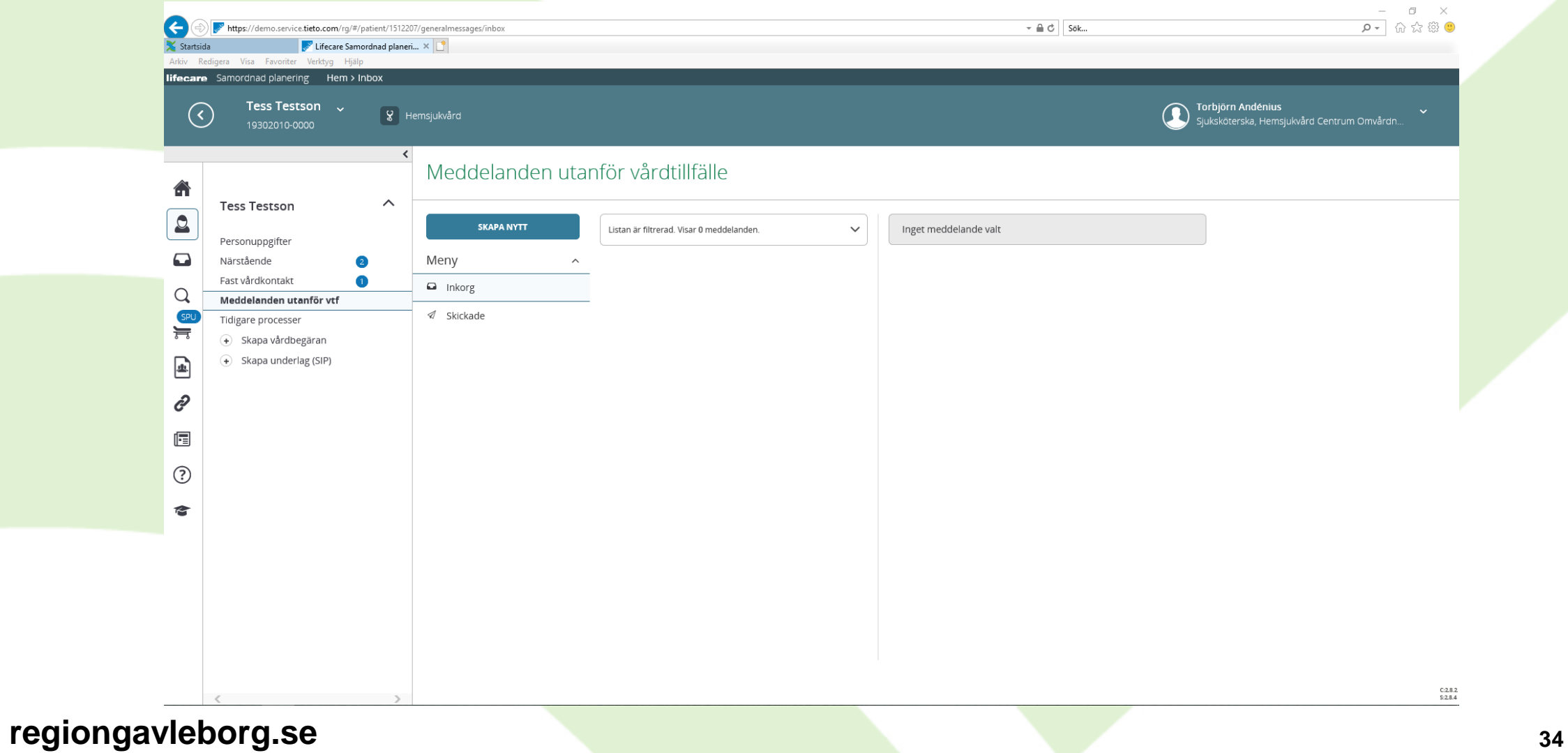

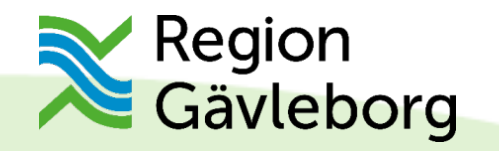

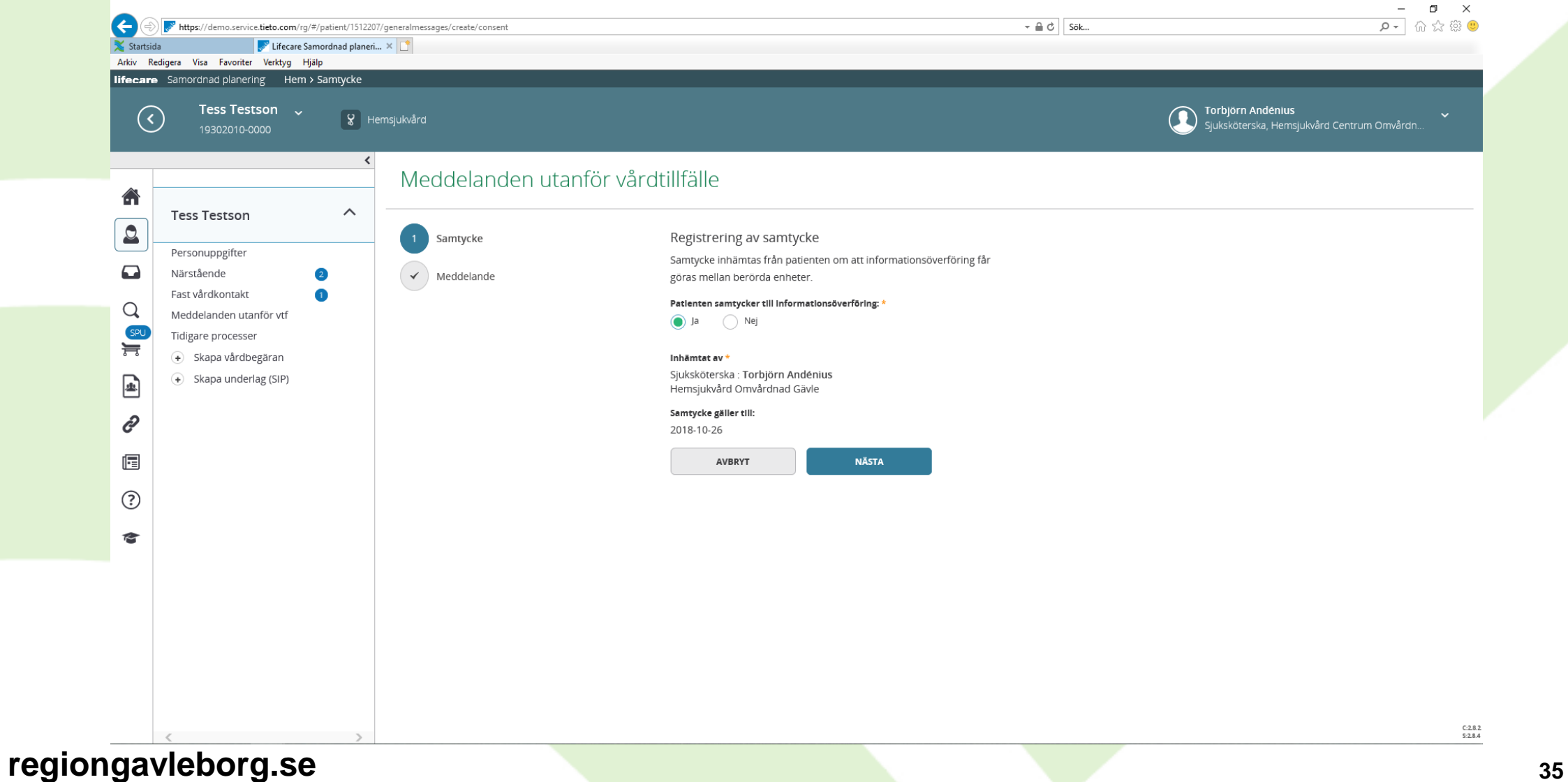

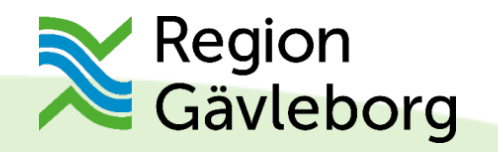

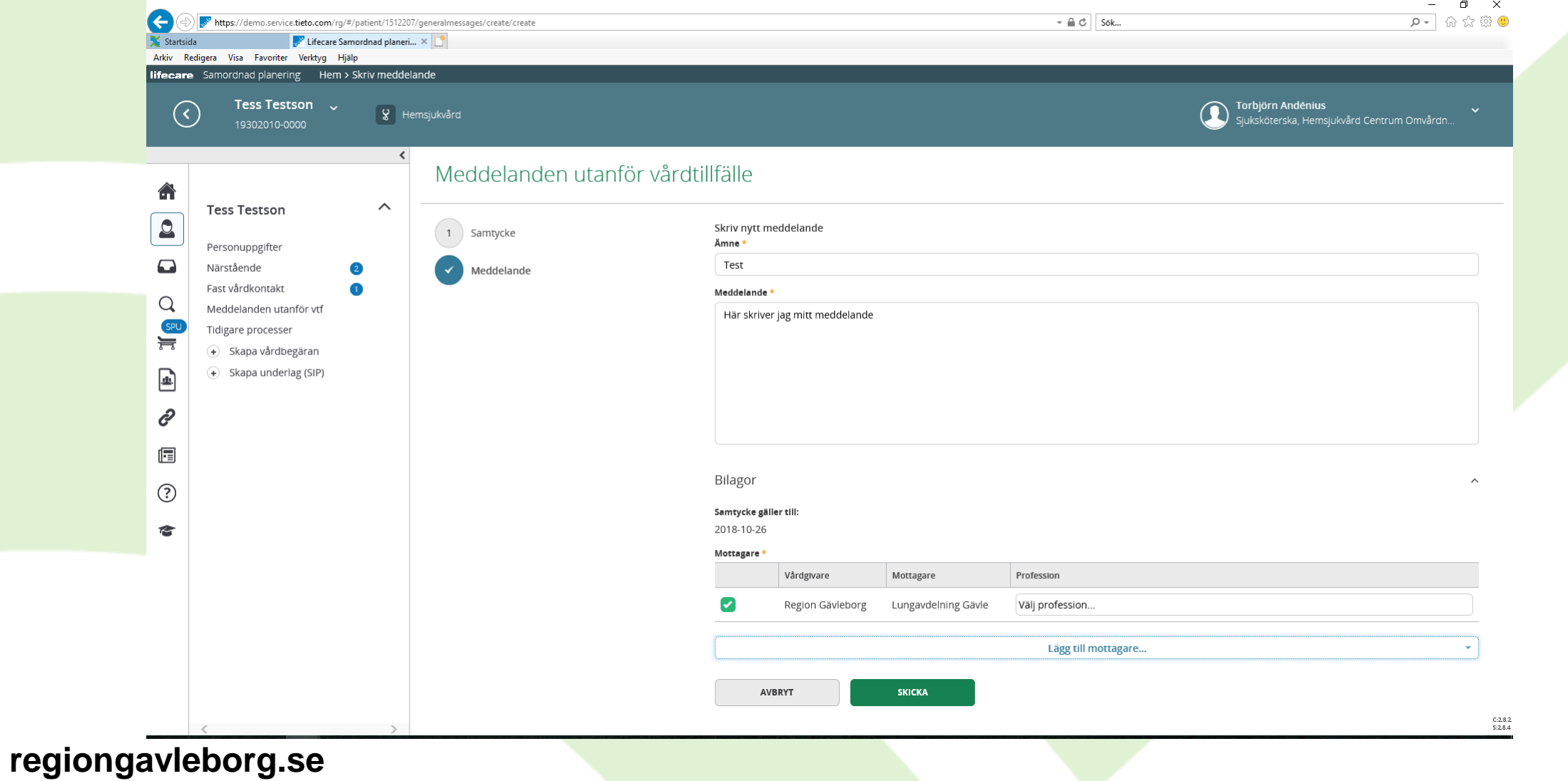

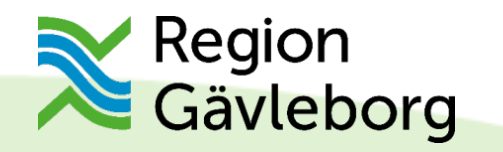

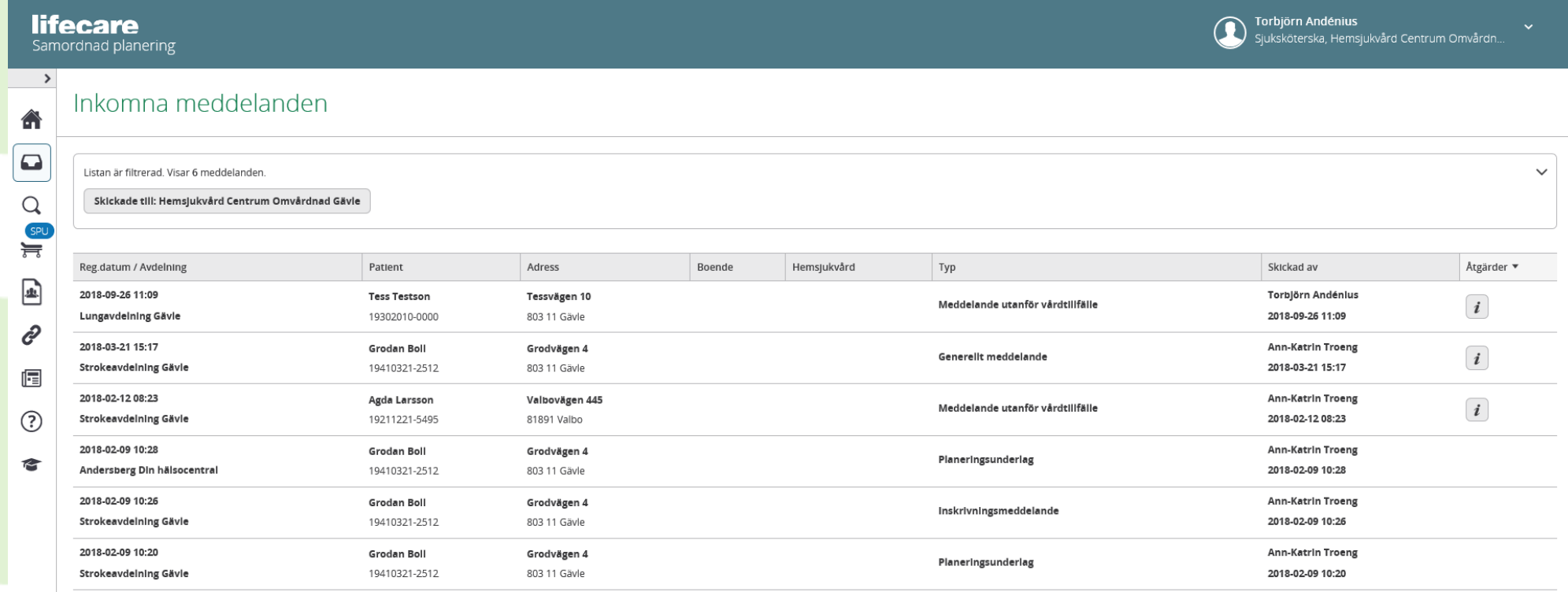

 $C: 2.8.2$ <br>S:2.8.4

![](_page_37_Picture_0.jpeg)

![](_page_37_Picture_9.jpeg)

![](_page_38_Picture_0.jpeg)

![](_page_38_Picture_9.jpeg)

![](_page_39_Picture_0.jpeg)

![](_page_39_Picture_9.jpeg)

![](_page_40_Picture_0.jpeg)

![](_page_40_Picture_9.jpeg)

![](_page_41_Picture_0.jpeg)

![](_page_41_Picture_9.jpeg)

![](_page_42_Picture_0.jpeg)

![](_page_42_Picture_9.jpeg)

![](_page_43_Picture_0.jpeg)

![](_page_43_Picture_9.jpeg)

![](_page_44_Picture_0.jpeg)

![](_page_44_Picture_9.jpeg)

![](_page_45_Picture_0.jpeg)

![](_page_45_Picture_9.jpeg)

![](_page_46_Picture_0.jpeg)

![](_page_46_Picture_9.jpeg)

![](_page_47_Picture_0.jpeg)

![](_page_47_Picture_11.jpeg)

![](_page_48_Picture_0.jpeg)

![](_page_48_Picture_9.jpeg)

![](_page_49_Picture_0.jpeg)

![](_page_49_Picture_9.jpeg)

![](_page_50_Picture_0.jpeg)

![](_page_50_Picture_9.jpeg)

![](_page_51_Picture_0.jpeg)

![](_page_51_Picture_9.jpeg)

![](_page_52_Picture_0.jpeg)

![](_page_52_Picture_9.jpeg)

![](_page_53_Picture_0.jpeg)

![](_page_53_Picture_8.jpeg)

![](_page_54_Picture_0.jpeg)

![](_page_54_Picture_8.jpeg)

![](_page_55_Picture_0.jpeg)

![](_page_55_Picture_14.jpeg)

56

 $C:2.8.2$ <br>S:2.8.4

![](_page_56_Picture_0.jpeg)

# **Mer information om Lifecare hittar du på samverkanswebben**

**[http://www.regiongavleborg.se/samverkanswebben/halsa-vard-och](http://www.regiongavleborg.se/samverkanswebben/halsa-vard-och-tandvard/kommun--och-regionsamverkan/aktuellt/)[tandvard/kommun--och-regionsamverkan/aktuellt/](http://www.regiongavleborg.se/samverkanswebben/halsa-vard-och-tandvard/kommun--och-regionsamverkan/aktuellt/)**

![](_page_57_Picture_0.jpeg)

# **Tack för oss!**

**Jeanette och Torbjörn**